# MT 乱数を用いたサーチ行動の シミュレーション

# 永 星 浩

 $-87-$ 

目 次 はじめに 1.MT 乱数 2.サーチの定義と基本モデル 3.シミュレーション例 4.シミュレーションの有効性と課題 おわりに

### **はじめに**

サイバー市場における消費者のサーチ行動をシミュレーションするうえで, 商品を探すためのキーワード検索自体をサーチとは見なさず,時間をずらし て再度検索することをサーチととらえてシミュレーションによる分析を行う ことの有益性を拙稿<sup>い</sup>において明らかにした。その結果,一定数の買手のサー チ開始時を束ねて「期」に分け,期のはじめに新たな売手の販売が開始され ると設定して表計算のワークシート上でサーチ及び販売経過のシミュレー ション結果を得ることができる。このシミュレーションによって,存在する 全ての買手の提示価格を把握できる完全検索と一部しか把握できない不完全 検索に分けてサーチの有効性について検証することができる。

<sup>1)</sup>『ネット市場における不確実性とサーチ』(永星〔3〕,2009)

本稿では, 拙稿 (2009) で用いた Excel のワークシート関数 Rand() ある いは VBA の Rnd 関数を用いず、メルセンヌ・ツイスター(以降 MT)乱数 を用い,また期間を100から200に拡張し,売手数は100から500へ,買手数は 1000から5000へ増やしてシミュレーションを行う。MT 乱数は1997年に松本 眞氏と西村拓士氏によって開発された高速・高品質の擬似乱数生成法である。 乱数はある確率分布をもち, 周期性も再現性も無い数列のことであるが, 擬 似乱数は、アルゴリズムを用いてコンピュータで発生させるものであり、周 期性と再現性がある。擬似乱数と称されるゆえんである。再現性は、同じ Seed(種)を与えることで全く同じ乱数を発生させることができ,特定のシ ミュレーションを追試することを可能にする。半面,周期性はシミュレーショ ン結果の信頼性を損ねる可能性がある。シミュレーションで使用する乱数が 周期の範囲に収まっていれば問題ないとされる。Excel で用いられるワーク シート関数 Rand() や VBA 関数の Rnd() については、大規模に乱数を用いて 行うシミュレーションには不向きである<sup>2</sup>。再現性についても, ソフトを再 起動するたびに同じ系列の乱数を発生させるが,Seed を与えて同じ系列の 乱数を発生させるようには設計されていない。同じワークシートを読み込む Excel のバージョンが異なると異なる乱数列が現れ,バージョンが同じでも 同じ乱数列が発生するとは限らない3)。シミュレーションの追試という点か らは極めて扱いづらい乱数である。本稿のシミュレーションに用いる乱数は 1回のシミュレーションについて,2,502,500個4)であり試行のたびにこの個 数の乱数が消費されることになる。拙稿(2009)のシミュレーションでは1 回の試行あたり2,200個程度の乱数<sup>5</sup>であったので, 試行回数を加味しても

<sup>2)</sup> Rnd の周期は 224=16,777,216。

<sup>3)</sup> Excel2003 は 2004 年 2 月 29 日の修正パッケージ適用以前は,10% の確率で負の 数を出力するというバグがあった。

<sup>4)</sup> サーチが行われるケースのシミュレーションはこの個数を上回る。検索ミスの 確率事象に用いる乱数で、最低価格を確認後の試行における使用されず破棄され る乱数も含む。

Rnd 関数の周期は問題とはならなかったが,今回,大幅に規模を拡大するに あたり,乱数の質的問題もクリアする必要性が生じた。また,同時に実行時 間も急激に増大することが考えられるので,実行速度の高速化を図るためプ ログラムの見直しを行った。まず,MT 乱数のアルゴリズム自体高速である ことと,同じ処理内容でもより高速な逐次処理ではない書式が存在すること, ワークシート関数が VBA による処理よりも高速であることなど総合的に改 良を施し、実質的な1試行あたりの実行時間を15分程度に抑えることができ  $72^{6}$ 。

#### **1.MT 乱数**

もっとも基本的な乱数は等確率性(等出現性)と無規則性が備わった一様 分布で与えられるが,コンピュータで発生させる擬似乱数は,等確率性を 実現できても無規則性は周期の観点から実現できない。しかし,この規則 性はシミュレーションを行う上で Seed をそろえることによって再現性の確 認が可能という好都合な性質でもあり,逆に周期という大規模に乱数を消費 する場合には結果の信頼性を損なわせる性質でもある。MT 乱数は,周期が 219937‐1と長く,10進表記であれば6,000桁以上7)であるので,本稿の分析対象 であるネット市場における検索,サーチ行動のシミュレーションには十分で ある。

本稿は Excel のアドイン関数として開発された NtRand8)を用いて MT 乱数 を発生させ,シミュレーションに用いることとする。NtRand は Windows95, 98, Me, 2000, XP 上の Excel97, 2000, XP で稼働するアドインであり, Seed

<sup>5)</sup> 留保価格の乱数 1,000 個を検索点の乱数を加工して用いることで節約している。

<sup>6)</sup> デュアルコアの CPU 速度 3GB レベル。シングルの 1GB レベルの場合,1 時間程 度要した。なお,マルチスレッド計算対応バージョンによる比較。

<sup>7)</sup> Rnd は 8 桁。

<sup>8)</sup> 多変量モンテカルロ Excel アドイン関数(フリーウェア)Copyright©1998-2003 Numerical Technologies Incorporated.

に関して2つの引数を指定でき,ある Seed のペアに対して32,767個の一様 乱数を発生させ,表の行方向ないし列方向に出力させることができる。本稿 では NtRand の乱数アルゴリズムのうち,2002年1月26日の初期化ルーチン 改良版の 53bit 精度 (0, 1) 開区間実数表現の Algorithm=0で MT 乱数を 発生させる。また、シミュレーションに用いた OS は WindowsXP SP3, CPU は AMD Athron64 X2 DualCore 4400+である。OS ならびに CPU を明確にす るのは,数値演算の結果がこれらの要素に影響を受ける可能性があるからで ある9)。NtRand が2種類の Seed を指定できるのは好都合である。それは, Seed1 を変化させることで1回のシミュレーションに必要な乱数を発生させ ることができ,Seed2 を選択的に変化させることで,Seed1 を固定すること で(価格分布,販売個数,販売開始点,検索点,留保価格,検索ミスパター ン)のいずれかを固定したまま,他の数値を変化させて試行を行わせる VBA の記述を平易にできるからである。

高速化からの観点からは Excel の再計算や VBA を用いる事自体が不利な 点であるが,検索やサーチが行われる様子が,売手の売れ残り商品数の形で, 時系列で変化するのが視覚的に表現できることと,集計結果をグラフで表現 でき,不規則な変化や傾向などを読み取ることが容易であること利点が数多

<sup>9)</sup> NtRand の開発元である Numerical Tchnologies 社の公開文書(Released 1/6/2003) によると,計算結果が異なるのは CPU 内部の浮動小数点演算ユニット(FPU)の 動作モードと CPU チップ内部の ROM にハードコーディングされたマイクロプロ グラム (micro program)にその原因があり,前者については double 型では Intel x86 系の FPU の仮数部の精度は 24/53/64bit に「プログラムを使って」設定可能であり, その設定は OS やコンパイラレベルで普通は規定されていること。さらに x86 系で は Pentium4/Xeon になって以降,128bit,つまり double 型 2 個を一度に処理する SIMD 最適化 (SSE II) ができることも精度に影響するとある。また、後者につい ても CPU が異なればマイクロプログラムのアルゴリズムも異なり,問題によって は「Linux,Windows,さまざまな商用 UNIX でバラバラの答えが出る」といった ことが普通に起こるとある。これらの仕様は PC メーカーによってディスクローズ されておらず,他にも積極的に知らされていない問題が数多くあることを指摘し, その上で,金融工学で PC を使用する者たちに対して,「コンピュータは文字通り 魔物(deamon)の住む機械」であると警告している。

く存在する。

#### **2.サーチの定義と基本モデル**

電子商取引 BtoC において,消費者はキーワードをキーボードで入力して 検索ボタンをクリックするだけで直接目的の商品にアクセスすることができ る。これをキーワード検索(以降単純に「検索」)と呼ぶ。ネットでは無数 の商品が販売されており、それらすべてが統一的なポータル10からカテゴ リー分類を辿って行き着けるわけではない。キーワード検索なくして最適な 商品を見つけ出すことは不可能であり,キーワード検索こそ現代の電子商取 引の核となるサービスである。

キーワード検索は、従来の消費者による買い回り(サーチ)行動のコスト 0ないし0に近い特殊なケースととらえるのが普通であろう。しかし,本稿 ではキーワード検索それ自体をサーチとはとらえない。キーワード検索に よって留保価格を下回る商品が見つからない場合,時期をずらして再度キー ワード検索を行う行為をサーチととらえる。これは例えて言うならば,高台 から望遠鏡で店の提示価格を覗くことをキーワード検索,そのときたまたま 望遠鏡を向けそこなったとか,角度が悪く見えない店の提示価格を,時間を ずらしたり別な高台に移動したりして,再度望遠鏡で覗いて確認する行動を サーチととらえることに似ている。リアルな市場におけるサーチと同様,時 間や手間にかかわるコストが生じるのがサーチであり,完全情報市場となる のは特殊なケースに限られる。

一度のキーワード検索によってすべての選択肢の中から最適な商品を見つ けだすことができ,かつ買手はそれが最適であることを知っている場合を「完 全検索」と呼ぶ。この「最適」とはその検索時点における「最適」であり,

<sup>10)</sup> 玄関口となる Web サイト。検索システムやカテゴリー分類などによって目的の 情報に辿り着ける仕組みを提供している。

費用をかけて次期に再検索(すなわちサーチ)したとき,その費用を上回る 利益があるようなケースも含めての「最適」ではない。したがって,「完全 検索」は,時間に関する不確実性は考慮されていないことになる。不完全検 索は,一部の選択肢が検索に引っかからないことをいう。本稿のシミュレー ションでは確率的に検索漏れとなる選択肢を決めるので,結果的にすべての 選択肢が検索されるケースも含んでいる。その意味で,完全検索は不完全検 索の特殊ケースということができる11)。

完全検索にせよ,不完全検索にせよ,留保価格 *Pr* 以下の提示価格がない 場合,次の期に再度検索を行うことになる。この再検索をサーチと呼ぶ。拙 稿(2009)において,(0,1]12)の留保価格と現時点での売手数をかけて1 以上であれば13), 次期において留保価格以下の価格を見つける見込みがある ものとして,次期における再検索を行うように設計した。(すなわち1回サー チが追加されることになる。)サーチ後の再検索で,留保価格から「サーチ コスト」を差し引くことで,ハードルを高くできるようにもプログラムした。

しかし,本稿では留保価格はサーチコストが織り込まれているものとし, 留保価格は変化させない14)。次なる期に再検索を行うことで知りうる期待最 低価格が留保価格を下回ればサーチを行うし,そうでなければサーチは行わ

- 12) Rnd 関数で発生する乱数は半開区間である。
- 13) 例えば, 留保価格が 0.5 で, 次期の売手が 3 名いるとすると, 0.5×3=1.5 (≧1) であり,「見込みがある」と考える。もっとも,完全検索の場合,留保価格を上回 ることが分かっている今期の売手の総数を基準に,期待値を計算することが不自 然である。次期において全ての売手が入れ替わる訳ではないからである。
- 14) 留保価格は、サーチコストを織り込み済みであり、特にサーチコストを引く必 要はないという考え方も成り立つが,その場合は,「サーチコスト」を 0 とすれば よい。本稿のプログラムでは手順の簡略化のため,「サーチコスト」の処理を削除 する。ただ,留保価格の変化自体は,例えばサーチしてもなかなか留保価格以下 の価格を見いだせない場合、ハードルが下がる、すなわち留保価格が上昇するこ となどへの応用も考えられる。この場合はマイナスのサーチコストでカバーでき る。

<sup>11)</sup> 検索漏れ率 0% のケース。

れない。一期あたりの販売を開始する新規の売手の数を *n* とする。買手が リスクニュートラルであると考えることで,この新たに販売を開始する *n* 人の売手を基準にして、ある留保価格 P<sub>r</sub> に対して、P<sub>r</sub>(n+1)≥1のとき留 保価格以下の売手を見つけることができると考え15),サーチを行うことにす る。

具体例で計算すると,200期ある中で500人の売手の中で次期において販売 を開始する売手数は平均的に2.5人である。3.5*Pr* が1以下であればサーチが 行われる16)。次なる期に検索を行うことで留保価格以下の売手を発見できれ ば,商品が購入されサーチは終わるし,発見できなければ,その次の期も再々 検索(サーチ)を行うことになる17)。サーチは留保価格以下の価格の商品が 見つかるまで,それ以降の期も続けられる。

本稿における基本モデルの仮定を以下にまとめる。

- -1 多数の売手18)が,(0,1)の範囲19)で価格を付け,ある期に販売を開 始し,売り切れるまで,販売価格を下げることなく販売を続ける。
- -2 売手は,販売を開始する期を事前にランダムに決めているものとする。 買手の数や相場価格などによって戦略的に売り出し期を決めることは ない。
- -3 買手は,期間中のある時点で検索を行い,検索によって確認された売 手のうち最も安い価格が留保価格を下回るとき,そこから購入する。
	- 15) 留保価格が Pr で, 次期の売手が n 名いるとすると, 価格が (0, 1) の一様分布 と仮定されているので,期待最低価格は 1/(*n*+1)である。*Pr*=0.4,*n*=2 とする と,期待最低価格は 1/3 である。*Pr*=0.4≧1/3(=期待最低価格)となり,サーチに よって,留保価格以下の売手が期待できることになる。これより,*P*(*<sup>r</sup> n*+1)≧1 で あればサーチの利益があると考えられる。
	- 16) 逆にいうと, Prが 1/3.5(≒0.286) 以下の買手はサーチを行わないことになる。
	- 17) 新たに販売を開始する売手の平均的な数はそれ以後の期においても変化しなけ れば,期待最低価格はそれ以後の期においても留保価格を下回ることになる。
	- 18) 無数ではなく、現実的な多数を意味する。
	- 19) NtRand アドインによって発生させる MT 乱数は開区間(0, 1)の 53bit 精度開区 間の実数表現の擬似乱数である。

 $-94-$ 

品質保証や送料の違いなどの差異はすべて価格に表されているものと する。

(4) 買手の留保価格は(0,1)の範囲の一様分布とする。当期に留保価 格を下回らなければ,次期の期待最低価格が留保価格以下のときサー チを行う。さもなければ購入を諦める。

既に述べたように,売手を500,販売可能な期間は第1期から第200期ま であるとし,各売手の販売数量を10と固定する。したがって総販売個数は 5,000個である。各期には平均して2.5前後の売手が存在20)している計算にな るが,検索した結果1人売手も確認できなかった買手は購入しないものとす る。

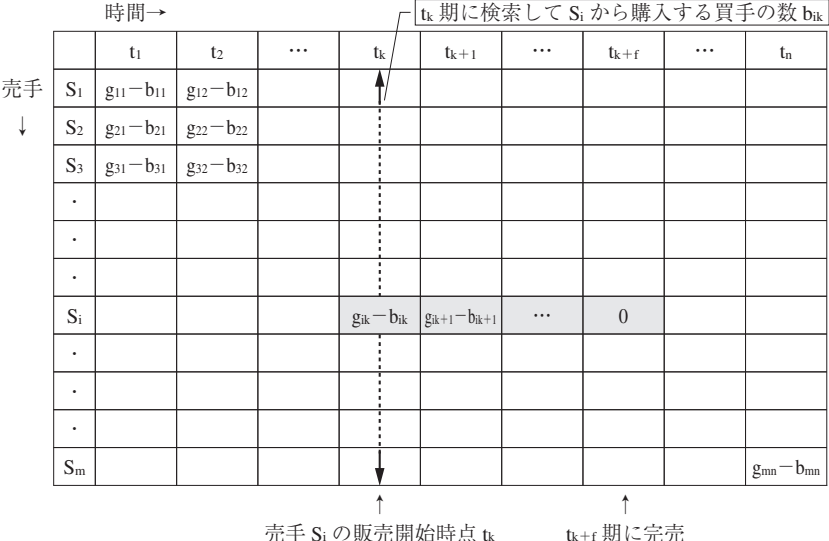

**図表2-1 検索・購入シミュレーションのワークシート設計**21)

元于 Si の販元開始時息

20) 売手総数 500 を期間数 200 で割った数。

<sup>-</sup>f 期に元元

<sup>21)</sup> ワークシートの基本設計は『ネット市場における不確実性とサーチ』(永星〔3〕, 2009)で用いたものと同じである。

図表2-1は時間の流れを考慮した検索・購入シミュレーションのワー クシートである。売手は行に並べ,時間の流れを列方向にとる。買手数は 5,000で,MT 乱数を基に(0,200)の実数表現の一様分布で発生させた数 (検索点)を基に並べられる。さらに整数部の数字+1を検索「期」とする。 各期に現れる買手の平均数は25である。その並びは検索点に関して昇順に なっている。買手はある時点で検索を行い最も安い価格が留保価格を下回る とき購入する。図表2-1では,売手 *Si* の販売開始時点は *tk*,販売数量 *gik* であり,*tk* 以前は販売していない状態である。*tk* 時点ではじめて買手の検索 対象となり,*tk* 時点に検索された中で最も安い価格でかつ買手の留保価格を 下回るとき,購入してくれる客を獲得することになる。その客の合計数が *bik* で表され,結果として,*tk* 期における店頭在庫は *gik*-*bik* ということになる。 その期の買手による検索が終了した時点で残る店頭在庫は,次の期 *tk*+1に 繰り越され,同じ値段で再度販売され,*tk*+1期に検索する買手の検索の対 象となる。こうして店頭在庫が0になるまで在庫の繰り越しが行われること になる。最終的に,潜在的売手がこの期間 *tl*~*tn* に販売可能な売手として現 れる期間が決まる。売手 *Si* の販売期間は図表2-1の網掛けで表された期 間である。

## **3.シミュレーション例**

シミュレーションは Excel の VBA(マクロ)を用いる。最初のワークシー ト(名前を Sim01 とする)を基本に, 価格の低い順にソートされた売手が並 び,販売開始とともに販売数量(ここでは10個)がセルに入る。第2のワー クシート (Sim02) には検索点の早い順に買手が並び、検索点の小さい順に 「期」の順番に検索を行う。買手は検索の結果としての最低価格(Sim01 の 販売数量を行方向に検索して最初に数字がある売手)が留保価格を下回ると き購入し,Sim02 の当該期のセルに購入者として加算される。Sim01 の当該

 $-96-$ 

| 10.16 | ٠          |                  | A =IF(OR( J 6="", J 6=0) JF(\$D16=H\$2 JF(\$O16-Sim029(1) |                |  |  |       |      | KIS          |           | ٠   | Sel 10       |            |        |            |      |  |       |  |
|-------|------------|------------------|-----------------------------------------------------------|----------------|--|--|-------|------|--------------|-----------|-----|--------------|------------|--------|------------|------|--|-------|--|
|       | в.         |                  |                                                           | <b>EEDA IN</b> |  |  | 1134. |      |              | <b>FL</b> |     | D.           |            |        | $\sqrt{2}$ | 1.14 |  |       |  |
|       |            | Masing Rate O.S. |                                                           | Time-          |  |  |       |      | $X +$        | 株営点       | 株素料 |              | 留懂值格 サーチ国語 | 常值     |            |      |  |       |  |
|       | Price      |                  | Quantity Starting Point                                   |                |  |  |       |      | E0550        | 0.00697   |     | 0.04138      |            |        |            |      |  |       |  |
| S265  | 0.0018225  | 10               | 110.                                                      |                |  |  |       |      | B2989        | 0.02289   |     | 1022907      |            |        |            |      |  |       |  |
| S276  | 0.0019073  | 10               | 76                                                        |                |  |  |       |      | E1491        | 0.05823   |     | 1 012097     |            |        |            |      |  |       |  |
| \$160 | 0.0066     | 10               | 199                                                       |                |  |  |       |      | E3676        | 0.08024   |     | 096277       |            | 0.3955 |            |      |  |       |  |
| S430  | 0.0074524  | 10               | 104                                                       |                |  |  |       |      | B2592        | 018725    |     | 0.66670      |            | 0.3955 |            |      |  |       |  |
| S143  | 0.0079569  | 10               | 119                                                       |                |  |  |       |      | B4397        | 0.24009   |     | $0.439 - 49$ |            | 0.3955 |            |      |  |       |  |
| \$414 | 0.0124808  | 10               | 94                                                        |                |  |  |       |      | <b>B1534</b> | 0.27991   |     | 0.94507      |            | 0.3955 |            |      |  |       |  |
| S456  | 0.0142276  | 10               | 87                                                        |                |  |  |       |      | B1964        | 0.35208   |     | 097578       |            | 03955  |            |      |  |       |  |
| S303  | 0.0t 43847 | 10               | 186                                                       |                |  |  |       |      | <b>EO449</b> | 0.37178   |     | 1.019116     |            |        |            |      |  |       |  |
| \$335 | 0.0202087  | 10               | 62                                                        |                |  |  |       |      | <b>B298</b>  | 0.42382   |     | 073019       |            | 0.3955 |            |      |  |       |  |
| SB4   | 0.0214041  | 10               | 24                                                        |                |  |  |       |      | B400         | 0.43090   |     | 1.0.98502    |            | 0.3955 |            |      |  |       |  |
| S296  | 0.0222575  | 10               | 126                                                       |                |  |  |       |      | 82127        | 0.56327   |     | 1 015191     |            |        |            |      |  |       |  |
| 5171  | 0.0264563  | 10               | 90                                                        |                |  |  |       |      | B3678        | 0.67145   |     | 0.06329      |            |        |            |      |  |       |  |
| 5198  | 0.0268652  | 10.              | 24                                                        |                |  |  |       | TT.  | B363         | 0.75449   |     | 018230       |            |        |            |      |  |       |  |
| S126  | 0.0272504  | 10               |                                                           |                |  |  |       | T.O. | En 692       | 0.76078   |     | 090041       |            | 0.3955 |            |      |  | $-10$ |  |
| 5480  | 0.0295928  | 10               | 183                                                       |                |  |  |       |      | B3083        | 0.76837   |     | 1 010563     |            |        |            |      |  |       |  |
| S404  | 0.0335316  | 10               | 187                                                       |                |  |  |       | 15   | <b>B692</b>  | 0.85998   |     | 0.41960      |            | 0.3955 |            |      |  |       |  |

**図表3-1 ワークシートの連携による販売-購入シミュレーション**  $(\text{Sim01})$  ( $\text{Sim02}$ )

期の販売数は,Sim02 の当該期の購入者数が引かれた結果が表示される。結 果として売れ残った場合の販売数は次期に繰り越されることになる。この試 行が、すべての買手について最終期まで繰り返される22)。

ここで,売手は販売価格について昇順にソートされているが,ソートする ことでプログラムの実行が早くなる一方23),ソートすることで結果が変わる ことはない。

図表3-1は,前述のワークシート Sim01 と Sim02 の一部である。K16 セルは,第5期から販売を開始する売手126(販売価格,約0.027)が当該期 において完売している (Sim02 に10人の買手が付き, Sim01 の販売個数が0 になっている)ことが示されている。

一方, Sim01 および Sim02 で用いられる乱数は, 別のワークシート (MT\_ Rand)で発生させている。数式バーにあるように,NtRand は,MT 乱数の 個数,Seed1,Seed2 と3つの引数を持つ配列関数24)である。Seed1 を変える ことで異なる乱数列が得られるので、これらを販売価格や販売開始期、検索

<sup>22)</sup> プログラムは末尾の資料参照

<sup>23)</sup> もちろん,ソートせずにシミュレーションを行うことは可能であるが,その場 合は,最小価格を検索するプログラムが複雑になり,処理回数が増えることによ りシミュレーションの実行時間が余分にかかることになる。また,グラフ化する 際に価格帯別に分けることが困難になる。

<sup>24)</sup> 数式バー行末でクリック後,Ctrl+Shift+Enter で一気に確定する。

**図表3-2 MT 乱数を発生させるワークシート(MT\_Rand)**

|          |        | BS<br>٠       |          | fiel (=NtRand(B\$1,0,B\$2,B\$3))             |          |          |            |                 |                |     |          |       |             |     |
|----------|--------|---------------|----------|----------------------------------------------|----------|----------|------------|-----------------|----------------|-----|----------|-------|-------------|-----|
|          | A      | 目             | C.       | Ð                                            |          |          | G          | $\mathbb{H}$    |                | a   | K        |       | M           | M   |
|          | 窗材     | 5000          | 5000     | 5000                                         | 5000     | 5000     | 500        |                 |                |     |          |       |             |     |
| 2        | Search | 10000         | 10001    | 10002                                        | 10003    | 10004    | 23580      |                 |                | 任款  | 10       | 200   | 200         | 200 |
| 3        | Seed2  | 20000         | 20000    | 20000                                        | 20000    | 20000    | 20000      |                 |                | 定数項 |          |       |             |     |
|          |        | 売手の販売価格       | 灯りへ      | 国人                                           | MRIA.    | 留保価格     | 検索とス種      | 売手              | 其手             |     | 15:赤/国志を | 经光探险块 | 推常点         | 検索期 |
| 5        |        | 0.49831211    | 0.777152 | 0.508948                                     | 0191846  | 0.056658 | 0.897691   | S1              | E1             |     |          | 102   | 38 36918    | 39  |
| R        |        | 0.903307658   | 0.906602 | 0.948035                                     | 0.571289 | 0.203505 | 0.007801   | S2              | B2             |     | 10       | 190   | 114.2578    | 115 |
|          |        | 0.848207953   | 0.802012 | 0.099452                                     | 0.940641 | 0.56872  | 0.764125   | S\$             | B <sub>3</sub> |     | Ĥ        | 20    | 88.1282     | 189 |
| 8        |        | 0.653744295   | 0.7845   | 0.50145                                      | 0.091599 | 0.526209 | 0.834264   | S4              | B4             |     | 8        | 101   | 18.31976    | 19  |
| $\theta$ |        | 0.808190128   | 0159868  | 0.547168                                     | 0.974262 | 0.389113 | 0534749    | SS              | BS             |     |          | 110   | 194.8524    | 195 |
| 10       |        | 0.582689587   | 0.781984 | 0.911095                                     | 0.642413 | 0.543658 | 0973614    | S6              | B6             |     |          | 183   | 128,4825    | 129 |
| 11       |        | 0.470042687   | 0.705772 | 0.811125                                     | 0.781598 | 0.982224 | 0.210778   | $^{57}$         | B7             |     |          | 163   | 156.3197    | 157 |
| 12       |        | 0.751735774   | 0.621136 | 0.680003                                     | 0411843  | 0.471492 | 0.284883   | S8              | B8             |     |          | 137   | 82.36864    | 83  |
| 13       |        | 0.559818111   | 0.040696 | 0.537162                                     | 0.674032 | 0.892718 | 0.51 81 03 | S9              | B <sub>9</sub> |     |          | 108   | 134,8063    | 135 |
| 14       |        | 0.581 651 462 | 0.550268 | 0.738738                                     | 0.128124 | 0.243508 | 0506105    | S10             | E10            |     |          | 14B   | 25.62484    | 26  |
| 15       |        | 0161872109    | 0.967638 | 0.351363                                     | 0.038698 | 0.056628 | 0.029946   | S11             | <b>B11</b>     |     | 10       | 71    | 7.739542    | 8   |
| 16       |        | 0.15218303    | 0.622796 | 0.750756                                     | 0.214421 | 0.797437 | 0.777273   | S12             | B12            |     |          | 151   | 42.88423    | 43  |
| 17       |        | 0438297808    | 0.049076 | 0155062                                      | 0.553545 | 0.128364 | 0.573575   | S <sub>13</sub> | <b>B13</b>     |     |          | 32    | 110.709     | 111 |
| 18       |        | 0.663915134   | 0.684086 | 0.561.74                                     | 0.574254 | 0462132  | 0.3771.66  | \$14            | <b>B14</b>     |     |          | 113   | 114.8507    | 115 |
| 19       |        | 0.947295018   | 0.611842 | 0570871                                      | 0.722938 | 0436804  | 0.314352   | <b>S15</b>      | 815            |     |          | 115   | 144.5875    | 145 |
| 20       |        | 0.996724317   |          | 0.431405 0.126557 0.586461 0.757583 0.054665 |          |          |            | \$16            | <b>B16</b>     |     |          |       | 26 117.2922 | 118 |

点,留保価格などに割り当てる。Seed2 は,シミュレーションを繰り返し行 う際に異なる乱数列を発生させるのに用いる。乱数の Seed が2種類あるこ とは,プログラムをわかりやすくできるという利点がある。

#### **完全検索**

完全検索は,「買手が存在する全ての売手を検索し比較できる」ことを意 味する。したがって,販売中の最も上位に位置する25)売手が留保価格との比 較対象となる。図表3-1によると,第5期においては売手126が販売を開 始し,当該期を検索期とする留保価格が0.0272504以上の'先着'10名の買 手が完全検索によって発見・購入したことを意味する。この売手126より上 はより低価格の売手であるが全て空白で販売していないことが分かる。

完全検索のケースで,売手の販売期間の長短はどのようになっているのか, また販売中の商品価格のレンジはどのようになっているのか,グラフで表す ことが容易にできるのも Excel を用いる利点の一つである。売手の販売価格 を3等分し,低価格帯,中価格帯,高価格帯に分けて,販売期間別の売手数 を表したのが図表3-3である。このシミュレーション結果は,図表3-2

<sup>25)</sup> ソートされているので最低価格の売手である。

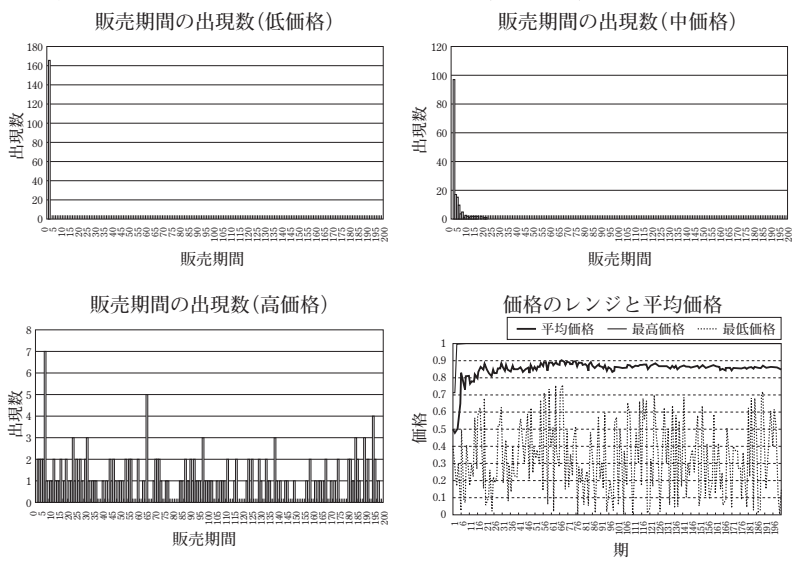

**図表3-3 完全検索の販売期間ごとの売手数(価格帯別)および価格レンジ**

の MT 乱数に対する実行結果である。当然、高価格帯の売手はなかなか販売 することができず<sup>26</sup>, 長い期間にわたって販売を継続することになる<sup>27)</sup>。

価格レンジにおける最低価格の推移は,各期における検索結果にほぼ一致 する。検索結果が切れ切れになっているのは,存在した最低価格と購入に 至った最低価格との差であり,留保価格よりも高く購入に至らなかったケー スが影響している。

図表3-4より、このシミュレーションの設定の範囲で言えることは、検 索結果が検索期による当たり外れが大きく,留保価格の範囲で安く買えるか

<sup>26)</sup> 高い価格にもかかわらず,比較的短期間に売り切ってしまう売手の存在などに ついては永星〔3〕(2009)参照。

<sup>27)</sup> 高価格帯の売手のデータは、途中から販売を開始し、最終期(第 200 期)まで 売れ残ったものも含んでおり,200 期までという期間の制約が結果的に短い期間の データとして表れている。本来はもっと長期に偏った形をしている。

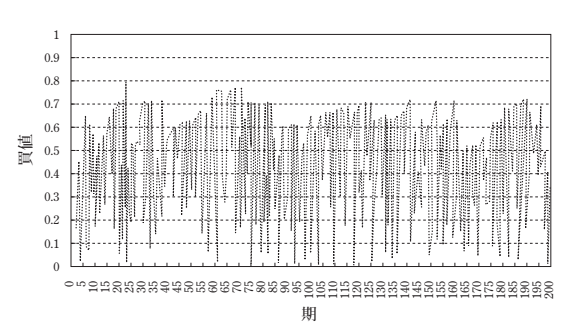

**図表3-4 販売期間別の検索結果(購入価格)**

高いものを掴まされるのかは時の運次第という結果になっている。

#### **不完全検索**

不完全検索は,「一定の割合で買手が存在する売手の一部を認知できな い」検索を意味する。したがって,販売中の最も低価格の売手であっても, 認知できなければ購入することができないことになり、次いで低価格の販売 中の売手が認知できるなら留保価格との比較対象となる。検索ミスは完全検 索の図表3-1と図表3-5を比較するとその特徴が分かる。第1期におけ る最低価格は売手240で価格は0.3955あるが,買手1534,1692および692が2 番目に安い売手99から0.4186で購入している。このように,不完全検索の場 合,同じ期であっても先に検索する方が必ずしも有利になるとは限らない。

不完全検索のケースの販売期間ごとの売手数ならびに価格レンジは図表 3-5で示された通りで完全検索のケースと大差ない。短期間の売り切れの ケースが若干減り,それに伴い最低価格に期のシフトが若干見られる程度で ある。完全検索のケースと明らかに異なる傾向を示しているのが各期におけ る検索結果である。図表3-5で見られるように,期の範囲内においても検 索結果が上下するため,検索結果の変化が大きくなっている。

 $-100-$ 

**図表3-5 不完全検索における検索ミス(Sim01,Sim02)**

|                      |                        | <b>Moore Fale C11</b>    |       | Timerm |  |  |    |    | 136          |         | ٠   | fel 10  |            |        |          |    |     |          |           |  |
|----------------------|------------------------|--------------------------|-------|--------|--|--|----|----|--------------|---------|-----|---------|------------|--------|----------|----|-----|----------|-----------|--|
|                      | Price                  | Quantity : Cracing Point |       |        |  |  | 18 |    |              | B       |     |         |            |        | $\alpha$ | H. | --- | $-1.7 -$ | $K = L$ M |  |
| 189,5292             | 0.3942926              |                          |       |        |  |  |    |    | A.           |         |     |         |            |        |          |    |     |          |           |  |
| 1903240              | 0.3954613              | to                       |       | w      |  |  |    |    | 置手           | 検索点     | 桂紫期 |         | 留体価格 サーチ回数 | 页值     |          |    |     |          |           |  |
| 1.01.15300           | 0.3974504              | 10                       |       |        |  |  |    |    | <b>B3550</b> | 0.00597 |     | 0.04138 |            |        |          |    |     |          |           |  |
| 192,020              | O SHEETER              | 10                       | 100   |        |  |  |    |    | <b>B2989</b> | 0.02289 |     | 0.22907 |            |        |          |    |     |          |           |  |
| 102,0229             | 0.2084502              | 10                       |       |        |  |  |    |    |              |         |     |         |            |        |          |    |     |          |           |  |
| 193, 5496            | 0.3987278              | 10                       |       |        |  |  |    |    | E1491        | 0.05823 |     | 0.12097 |            |        |          |    |     |          |           |  |
| till site            | 33900001<br>0.590726   | $10 -$                   |       |        |  |  |    |    | E3676        | 0.08024 |     | 0.96277 |            | 0.3955 |          |    |     |          |           |  |
| 196,9112<br>197-5305 | 0.4006004              | 10                       | 1 yrs |        |  |  |    |    | E2592        | 018725  |     | 0.6667  |            | 0.3955 |          |    |     |          |           |  |
| 199, 5215            | 04007677               | 10.                      | 190   |        |  |  |    |    | B4397        | 0.24009 |     | 0.43949 |            |        |          |    |     |          |           |  |
| 199.5345             | 0.6007798              | to                       |       |        |  |  |    |    |              |         |     |         |            | 0.3955 |          |    |     |          |           |  |
| 200,0119             | D-8030677              | to                       |       |        |  |  |    |    | <b>B1534</b> | 0.27991 |     | 0.94507 |            | 0.4186 |          |    |     |          |           |  |
| 201,0368             | 0.4051003              | 10                       | t e   |        |  |  |    |    | E1964        | 0.35208 |     | 0.97578 |            | 0.3955 |          |    |     |          |           |  |
| 202,0223             | 0.4052632              | tig                      | 1.97  |        |  |  |    |    | E3449        | 0.37178 |     | 019116  |            |        |          |    |     |          |           |  |
| 203 (5204)           | 04054663               | 10                       | ×     |        |  |  |    |    |              |         |     |         |            |        |          |    |     |          |           |  |
| NA das               | 0.4051458              | ŀö                       |       |        |  |  |    |    | B2987        | 0.42382 |     | 0.73019 |            | 0.3955 |          |    |     |          |           |  |
| <b>SIM HALL</b>      | D.41.00909             |                          |       |        |  |  |    |    | <b>B400</b>  | 0.4309  |     | 0.98502 |            | 0.3955 |          |    |     |          |           |  |
| 200,024<br>207 5429  | O STTPLER<br>0.4123123 | 10<br>10                 |       |        |  |  |    |    | E2127        | 0.56327 |     | 0.15191 |            |        |          |    |     |          |           |  |
| 108, 145             | 0.4135401              | 10                       | isn   |        |  |  |    |    |              |         |     |         |            |        |          |    |     |          |           |  |
| 209.5458             | <b>ORESTET#</b>        | $+0$                     |       |        |  |  |    |    | B3678        | 0.67145 |     | 0.06329 |            |        |          |    |     |          |           |  |
| TRO DET              | 0.4145731              | f0                       |       |        |  |  |    |    | E363         | 0.75449 |     | 0.1823  |            |        |          |    |     |          |           |  |
| 0.1111               | 0.4155305              | 10                       |       |        |  |  |    |    | E1692        | 0.76078 |     | 0.90041 |            | 0.4186 |          |    |     |          | $-10$     |  |
| 212-5172             | 0.4147348              |                          |       |        |  |  |    |    |              |         |     |         |            |        |          |    |     |          |           |  |
| 1935-8415            | DAILT252               | ŀ0                       | 162   |        |  |  |    |    | B3083        | 0.76837 |     | 010563  |            |        |          |    |     |          |           |  |
| 154 044              | 0.4105455              | f0                       |       |        |  |  |    | 18 | 8692         | 0.85998 |     | 0.4196  |            | 0.4186 |          |    |     |          |           |  |

**図表3-6 不完全検索の販売期間ごとの売手数(価格帯別)および価格レンジ**

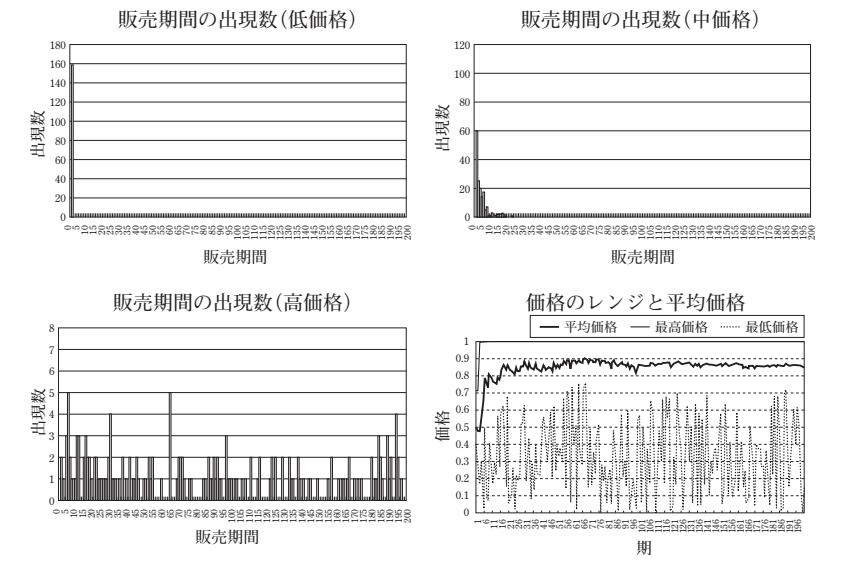

MT 乱数の Seed を合わせることで,これまで見てきた結果は,不完全検 索の検索ミスの要素を除いた以外はすべて同じ条件での実験となっている。 すなわち、図表3-2の乱数列によるシミュレーションの比較ということに なる。問題は,これ以外の乱数列の場合どうかということである。これまで 見てきた差異は,異なる乱数列を用いても同様の傾向を示すが,それ以外で

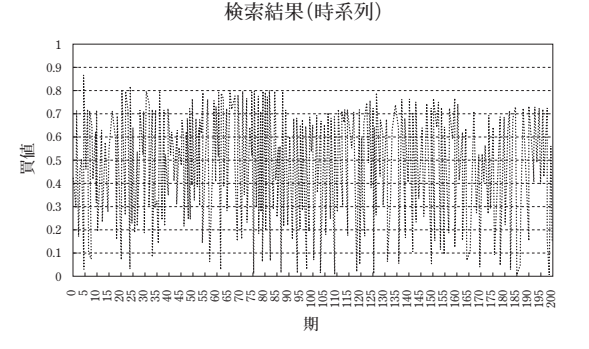

**図表3-7 販売期間別の検索結果(購入価格)**

**図表3-8 完全検索(a)と不完全検索(b)の比較**

|                |       |            | 消費者余剰      | 差         |            | 平均購入価格     | 差         | 非購入者数 | 差    |    |
|----------------|-------|------------|------------|-----------|------------|------------|-----------|-------|------|----|
|                | Seed2 | (a)        | (b)        |           | (a)        | (b)        |           | (a)   | (b)  |    |
| 1              | 20000 | 924, 78053 | 901.5852   | 23.1953   | 0.37939492 | 0.38691956 | $-0.0075$ | 1413  | 1344 | 69 |
| $\mathfrak{D}$ | 20001 | 985, 24593 | 975.49046  | 9.75547   | 0.36062637 | 0.36527148 | $-0.0046$ | 1438  | 1387 | 51 |
| 3              | 20002 | 986, 72204 | 989.86646  | $-3.1444$ | 0.35702326 | 0.3585693  | $-0.0015$ | 1322  | 1309 | 13 |
| 4              | 20003 | 919.40324  | 914, 73716 | 4.66607   | 0.38599265 | 0.389651   | $-0.0037$ | 1404  | 1371 | 33 |
| 5              | 20004 | 949.36222  | 941, 17339 | 8.18882   | 0.36727945 | 0.37175001 | $-0.0045$ | 1355  | 1312 | 43 |
| 6              | 20005 | 944.48365  | 931, 17966 | 13.304    | 0.37717791 | 0.38199651 | $-0.0048$ | 1415  | 1371 | 44 |
| 7              | 20006 | 973.62979  | 962.39479  | 11.235    | 0.36132167 | 0.36699072 | $-0.0057$ | 1385  | 1337 | 48 |
| 8              | 20007 | 980,09098  | 968, 87926 | 11.2117   | 0.36235269 | 0.36707248 | $-0.0047$ | 1368  | 1329 | 39 |
| 9              | 20008 | 1031.1478  | 1015, 7587 | 15.3891   | 0.33985137 | 0.34534395 | $-0.0055$ | 1395  | 1346 | 49 |
| 10             | 20009 | 1019.4697  | 996.87485  | 22.5949   | 0.35290526 | 0.35995352 | $-0.007$  | 1366  | 1297 | 69 |

完全検索と不完全検索の違いについて見ていこう。

図表3-8は留保価格から実際の購入価格を引き,全ての購入者について 合計した消費者余剰について完全検索と不完全検索で比較したものである。

完全検索における消費者余剰が「消費者余剰1」,不完全検索のそれが 「消費者余剰2」,それ以外に平均購入価格の差,購入することができなかっ た買手の数についてもカウントしている。シミュレーションは図表3-2の MT 乱数に関して, Seed2 を変化させつつ試行を繰り返した。図表3-8は

10種類の乱数列に関するシミュレーションとなっている。環境にもよるが, これだけで実行時間は4時間を要する28)。実際には50のケースについての結 果を得ており,ここで見られる傾向は全体を通して観察される。

図表3-8より,明らかに完全検索の方が不完全検索よりも消費者余剰が 大きいことが分かる。平均購入価格が常に完全検索の方が低いことがその理 由の一端を示しているが,購入に至らなかった消費者が完全検索の方が多い ことも影響している可能性がある。すなわち、不完全検索の場合、必ずしも 最低価格の売手が総取りされるとは限らないため,留保価格が比較的低い買 手でも運良く条件に見合った売手を発見できる可能性が高くなる。逆に留保 価格が比較的高い買手がそのことで購入の機会を失うことは少ない。なぜな ら、遅からず条件に見合う売手を発見できる可能性は前者よりも高いからで ある。このことは,サーチの有効性を高める働きがある。

逆に留保価格が低く,サーチを行わない0-0.286の範囲に留保価格を持 つ買手20の場合,検索ミスは,たった1回のチャンスを逃す可能性がある。 実際,この範囲の消費者余剰が少ないことが確認できる。図表3-9は留保 価格別の購入件数をグラフ化したものである。この例では,0-0.3の範囲 の購入数は,検索ミス無しが245,検索ミス有りが224となっており,これ以 外の Seed シミュレーションでも同様の傾向が確認できる。検索ミスが購入 者数を増加させるのは,留保価格がサーチの行われる水準を若干上回る層に おいてサーチを行わない層のマイナスを補って余りある程度の増加がもたら されることで達成される。

つまり,検索ミスはサーチの有効性を高め購入者を増やすが消費者余剰に マイナスの影響を与え平均購入価格を引き上げる働きがあることになる。

実際のサーチは留保価格と新規に販売開始する期待売手数で決まるが,不

<sup>28)</sup> 注 6 参照

<sup>29)</sup> 注 16 参照。

# **図表3-9 留保価格ごとの購入件数(Seed2=20049,検索ミスの有無別)**

**留保価格別購入件数 Seed2=20049,検索ミス無し�**

| $0 - 0.05$   | 0.05 | 5   |
|--------------|------|-----|
| $0.05 - 0.1$ | 0.1  | 13  |
| $0.1 - 0.15$ | 0.15 | 28  |
| $0.15 - 0.2$ | 0.2  | 36  |
| $0.2 - 0.25$ | 0.25 | 54  |
| $0.25 - 0.3$ | 0.3  | 109 |
| $0.3 - 0.35$ | 0.35 | 246 |
| $0.35 - 0.4$ | 0.4  | 220 |
| $0.4 - 0.45$ | 0.45 | 232 |
| $0.45 - 0.5$ | 0.5  | 253 |
| $0.5 - 0.55$ | 0.55 | 258 |
| $0.55 - 0.6$ | 0.6  | 246 |
| $0.6 - 0.65$ | 0.65 | 217 |
| $0.65 - 0.7$ | 0.7  | 222 |
| $0.7 - 0.75$ | 0.75 | 276 |
| $0.75 - 0.8$ | 0.8  | 233 |
| $0.8 - 0.85$ | 0.85 | 261 |
| $0.85 - 0.9$ | 0.9  | 259 |
| $0.9 - 0.95$ | 0.95 | 250 |
| $0.95 - 1$   | 1    | 248 |

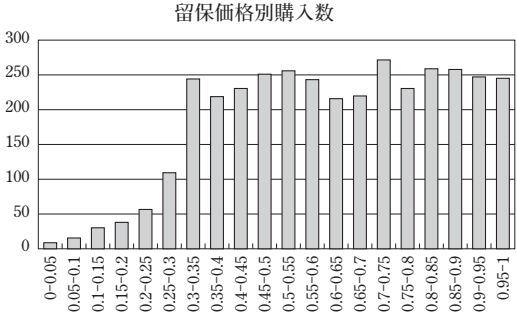

**留保価格別購入件数 Seed2=20049,検索ミス50%�**

| $0 - 0.05$   | 0.05 | 6   |
|--------------|------|-----|
| $0.05 - 0.1$ | 0.1  | 14  |
| $0.1 - 0.15$ | 0.15 | 17  |
| $0.15 - 0.2$ | 0.2  | 35  |
| $0.2 - 0.25$ | 0.25 | 49  |
| $0.25 - 0.3$ | 0.3  | 103 |
| $0.3 - 0.35$ | 0.35 | 271 |
| $0.35 - 0.4$ | 0.4  | 231 |
| $0.4 - 0.45$ | 0.45 | 241 |
| $0.45 - 0.5$ | 0.5  | 266 |
| $0.5 - 0.55$ | 0.55 | 259 |
| $0.55 - 0.6$ | 0.6  | 245 |
| $0.6 - 0.65$ | 0.65 | 218 |
| $0.65 - 0.7$ | 0.7  | 222 |
| $0.7 - 0.75$ | 0.75 | 276 |
| $0.75 - 0.8$ | 0.8  | 233 |
| $0.8 - 0.85$ | 0.85 | 261 |
| $0.85 - 0.9$ | 0.9  | 259 |
| $0.9 - 0.95$ | 0.95 | 250 |
| $0.95 - 1$   | 1    | 248 |

**0 0-0.05 0.05-0.1 0.1-0.15 0.15-0.2 0.2-0.25 0.25-0.3 0.3-0.35 0.35-0.4 0.4-0.45 0.45-0.5 0.5-0.55 0.55-0.6 0.6-0.65 0.65-0.7 0.7-0.75 0.75-0.8 0.8-0.85 0.85-0.9 0.9-0.95 0.95-1 50 100 150 200 250 300 留保価格別購入数�**

完全検索のせいで,低価格の売手が販売を繰り越す可能性について買手が気 付いているとすれば,不完全検索の場合,サーチに踏み切る条件が完全検索 よりも低くなる可能性があり,このシミュレーションではサーチしない設定 となっている買手の一部がサーチを行い,購入に至るケースも出てくるかも 知れない。

また,不完全サーチは,より低い価格のライバルがあるにもかかわらず, 2番手以降が販売のチャンスを得ることを可能とすることにより,消費者余  $-104-$ 

剰の一部を売手にもたらす効果がある。

#### **4.シミュレーションの有効性と課題**

仮説を立証するのは事実において他にない。本稿におけるシミュレーショ ンが,ある仮説の下で一定の論理的な帰結をもたらすことは間違いないとこ ろであるが,それは事実とは異なる世界である。その帰結を以て仮説が立証 されるわけではない。そこで,シミュレーションの有効性とはどのようなも のであるのか再確認しておく必要がある。

まず,仮説を帰結に導く論理すなわちモデルが一定の合理性を持っている ことがシミュレーションで確かめられる点である。その帰結が明らかに事実 に反するものであれば,シミュレーション自体に間違いがなければ,仮説か モデルのいずれかに瑕疵があることになる。したがって,シミュレーション の帰結は事実の観察によって再確認されなければならない。それは、第2の 仮説をもたらすものという位置づけがなされうるだろう。しかしそれなら, はじめから事実によって検証すればよいという考え方も出てくるかも知れな い。しかし,膨大な事実の中から何が仮説の帰結なのか選び出すことは困難 であることも多い。シミュレーションが,一種の合理性の立証であるなら, そのモデルの持つ問題点も帰結の中から確認することが容易になるはずであ る。

膨大で曖昧な事実の中から普遍的な法則を見つけ出すことが理論研究の道 であるなら,(結果的には)正しい仮説を立て,モデルで論理を組み立て, モデルの論理が正しいことを証明し,最後は事実の一部が説明できなければ ならない。論理は数学的な証明で正当性が確認されるが,もう一つの道とし てシミュレーションによっても確認できるというのが本稿の立場である。

シミュレーションは,法廷における立証手法の一つである再現 VTR のよ うなものである。事実に近い状態で再現したとき,それまで気付かなかった 新たな「事実」が浮かび上がる30場合がある。その「事実」は、合理的なモ デルの下での実験というフィルターを通して見た事実の断片である。しかし, そこで再現された「事実」のすべてが事実の一部ということにはならない。 シミュレーションによって想定外の現象が見られたとき,それは事実の一部 の発見ではなく、新たな仮説の発見であることがほとんどである31)。その仮 説を基にした新たなモデルとシミュレーションにより再確認のうえ,事実に よる立証が必要である。

本稿のシミュレーションは,売手が販売を開始する期と買手が検索を初め て行う期という「時間」をモデルに導入し,期毎の検索・購入・販売・サー チの各行動を価格サーチ理論の考え方に基づきシミュレーションした。元々, 表計算は有限の離散的なデータ処理しかできないようになっている。元々現 実の世界が有限であるので,処理時間の問題さえ解決できれば有限性自体が シミュレーションの制約になることはない。

序論で説明したように本稿では,期,売手数,買手数すべてに関して可 能な限り大きな数字を採用したが,実は販売される商品数は売手数×10の 5,000で,買手数と一致させている。本稿のシミュレーションでは,各売手 の販売数量を乱数で発生させるサブルーチンもあり,平均10で発生させれば, 確率的に需給一致の状況となるが、あえて一致しない数字でシミュレーショ ンできるようになっている。

<sup>30)</sup> 法廷における再現ビデオで,犯行が困難であるという立証が行われ無罪となっ た例がある。

<sup>31)</sup> 例えば、図表 3-8 における傾向に反する例, すなわち消費者余剰も平均購入価 格も非購入者数も不完全検索の方が大きい結果が,多数回の試行の末に確認でき たとする。それは,現実の不完全検索の観察によって得られる結果とは異なる扱 いにならざるを得ない。後者が実現した事実そのものであるのに対し,前者は事 実の反映ではなく乱数列の偶然の偏りによってもたらされるかも知れないからで ある。その特異な現象が検討に値するのは,その乱数列の偶然の偏りと同様の偶 然が無視できない確率で現実にも起きている場合だけである。この種の偏りに関 しては永星〔5〕(2008)において分析している。

 $-106-$ 

実際のシミュレーション結果では、購入に至らない買手32の割合が約27% であり,サーチをしない買手の割合(28.6%:注16参照)に近い。このサー チをしない買手の割合は,実は期の数200と売手数500から導き出された数字 (次期に販売を開始する平均売手数)が基になっている。したがって,期の 数と売手数の当初設定した数字が恣意的に影響しているのか,あるいは実際 に有限な現実の世界でも重要な意味を持つのか33)については別途検討を要す る課題である。

拙稿〔3〕(2009)において,サーチコストを設定し,その分留保価格を 下げるという手法で一種のストッピング・ルールを設けた。この方法だと, サーチコストにもよるがサーチはずっと早く収束する。実際の検索行動を考 えても,何度も熱心に検索を繰り返す消費者は一般的な消費者よりもずっと 価格に敏感でより安い提示価格を探していると考えられる。このような消費 者の留保価格が低いと解釈すると,本稿のモデルではサーチを行わない可能 性が高い。では本稿の設定は現実離れしているかというとそうではない。低 い価格を求めている消費者が,検索したところ全く以て安値で買える見込み がないと判断した場合,購入自体をあきらめるという考え方にも一理ある。 留保価格が不変であればその方が自然な考え方である。しかし拙稿〔3〕 (2009)の「留保価格が変化する」という考え方も別途検討の余地がある。 留保価格のハードルは、払った犠牲(サーチコスト)に比例して高くなると いう考え方の他に,価格サーチの結果,安値がほとんど得られないという実 質的な価格分布を認識することで,留保価格のハードルが下がるという逆の サーチ行動も想定できるのである。これら留保価格の有り様に関しては、現 実の調査データを基にあらためてモデルを作り,そのモデルに基づいたシ

<sup>32)</sup> 購入に至らない買手は2種類ある。まず、サーチをしないタイプでその期の検 索結果が留保価格を下回らなかった者。もう一つは,サーチを繰り返すが,最終 期までに条件に見合う売手を見つけられない者。後者は無限の期・売手を仮定す ると解消する。

<sup>33)</sup> 現実のネット市場で,購入のあてもほとんどなく延々と検索を繰り返す消費者 がどれだけいるのか,信頼のおけるデータは今のところない。

MT 乱数を用いたサーチ行動のシミュレーション (永星) - 107-

ミュレーションを行う事ことができるだろう。

#### **おわりに**

本稿では. 拙稿 [3] (2009) のシミュレーションモデルについて MT 乱 数を用いて改良した。ポイントは,MT 乱数では扱いが容易な Seed を与え ることで,再現実験が確実に行えること,同じ乱数列に関して検索ミスの有 無,検索ミス率などの条件を変えて比較検討が容易になったことが挙げられ る。また,MT 乱数自体良質な乱数であることも改善点の一つである。期間 数や売手・買手の数はそれぞれ拡大したが,実行時間の増大はプログラムの 見直しによって押さえることができた。実行時間の大部分はソートに費やさ れる34)。サーチの結果として、末期に近づくほど購入が困難な買手が累積し, 1期あたりの買手が増大する。その結果,買手5,000人の実際の検索回数は 膨大な回数となり,ソートも多くなる。このことが,現実のネット市場にお いて,希望の価格が見つからないまま,ひたすら検索を繰り返す検索者の累 積として観察できるのかどうか,確認の必要がある。あるいは,他にサーチ を止めてしまうメカニズムが存在するのか,異なるモデルが必要となるだろ う。

拙稿〔3〕(2009)において確認されたタイミングの問題など各種の結論 は今回のシミュレーションでも確認できる。それに加えて,同じ価格分布, 同じ留保価格分布について,検索ミスの有無など異なる条件で比較を行った。 具体的には消費者余剰の比較(それに加えて平均購入価格,非購入者数の比 較)である。消費者余剰は完全検索の状態が最も高い。加えて完全検索の状 態は,平均購入価格が最も低く,非購入者数は最も多い。不完全検索が,幸

<sup>34)</sup> ソートは,サーチによって買手が次期に再度検索を行う際,予め設定された検 索点に 1 を加え,その買手を含めた,残りの買手をソートして検索点を昇順に並 べ替えるために行う。次なる期における何番目にサーチした買手が入るかは,検 索点の小数点以下の数字に依存する。それが 0 に近ければ,次期における上位で の検索となり、1に近ければ下位での検索になる。

運な留保価格の高い売手から安値で購入するチャンスを奪って,不運な比較 的留保価格の低い買手に購入するチャンスをもたらすという意味で,上記の ような結果をもたらすものと考えられる35)。実際,平均的には検索ミスの率 が高い程この傾向が強くなる。ただし各結果のばらつきは検索ミス率が高い ほど大きく,個別の試行によっては傾向に反するものも散見されるようにな る。このばらつきに関しては偶然が作用している可能性が高いが,偶然の要 素以外の意味付けについては検討の余地がある。

はじめに述べたように,Excel の標準的な関数ではなく MT 乱数を用いる ことは,質的な改善のみならず,モンテカルロ・シミュレーションの基礎と なる乱数をブラックボックスの中から取り出す意味がある。そのことで、実 行結果の比較も明快になる。しかし,ブラックボックスはまだ存在する。パ ソコンのハードウェア,Excel あるいは VBA 自体もそうである。この問題 は. 同一の MT 乱数列を, 異なるプラットフォームの異なるプログラム<sup>36</sup>に 適用して比較することで検証できるだろう。

#### **参考文献**

- 〔1〕総務省統計局『平成 20 年版情報通信白書』2008 年。
- 〔2〕経済産業省『平成 19 年度我が国の IT 利活用に関する調査研究』2008 年。
- 〔3〕永星浩一(2009)「ネット市場における不確実性とサーチ」『福岡大学商学論叢』 53/4,369‐402。
- 〔4〕永星浩一(2008)「ネットにおける情報ソースの組み合わせとサーチ行動」『福 岡大学商学論叢』53/2,115‐139。
- 〔5〕永星浩一(2008)「買手サーチのシミュレーションによる実効性の検証」『応用 経済分析Ⅰ:産業・都市・公共政策』勁草書房,2008。
- 〔6〕永星浩一(2007)「商品の追加購入を含んだサーチ・モデルの検証」『福岡大学 商学論叢』52/2,139‐168。
- 〔7〕津田孝雄(1995)『モンテカルロ法とシミュレーション〈三訂版〉』培風館,1995。
- 〔8〕脇本和昌(1970)『乱数の知識』森北出版,1970。

<sup>35)</sup> 巻末の検索ミス別の消費者余剰差と留保価格別購入件数の実行結果(図表)参 照。

<sup>36)</sup> 例えば,Linux の C プログラムの配列計算で置き換えるなど。

# **プログラムおよび実行結果**

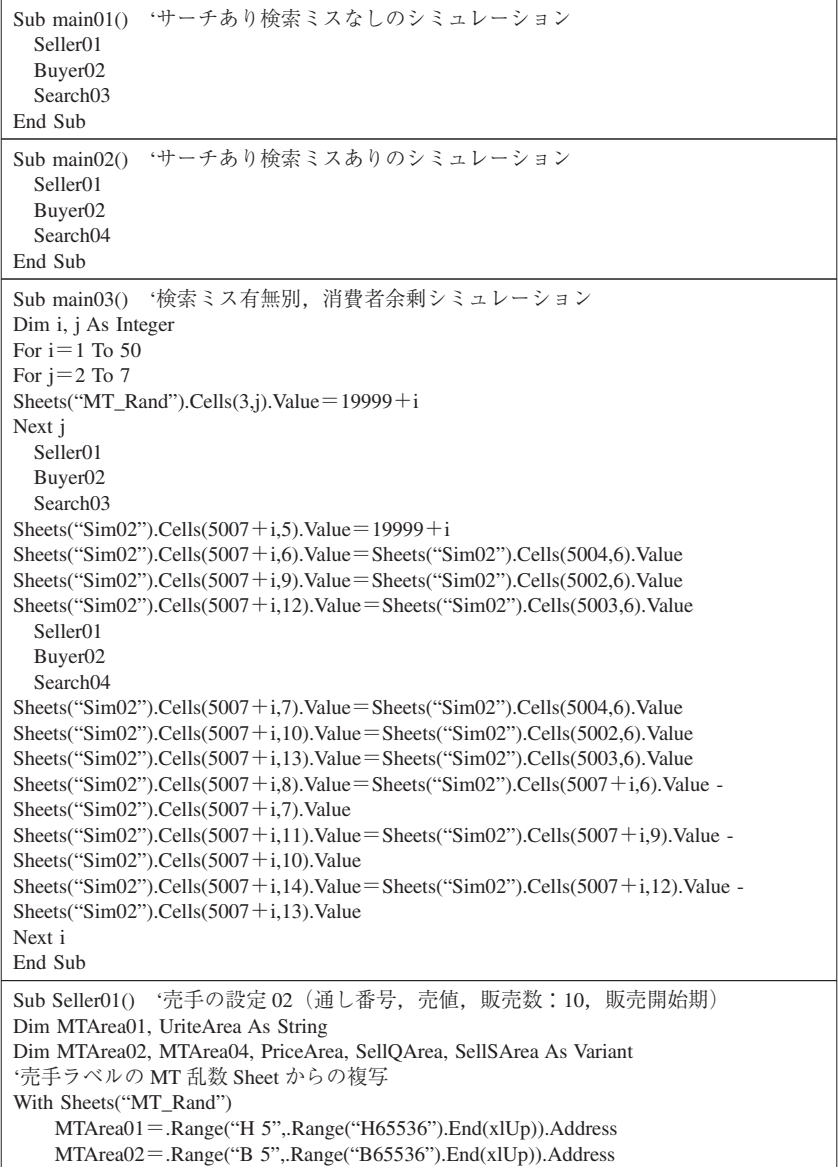

 $-110-$ 

MTArea04=.Range("L 5",.Range("L65536").End(xlUp)).Address End With With Sheets("Sim01") UriteArea=.Range("A3",.Range("A502")).Address PriceArea=.Range("B3",.Range("B502")).Address SellQArea=.Range("C3",.Range("C502")).Address SellSArea=.Range("D3",.Range("D502")).Address End With Sheets("Sim01").Range(UriteArea).Value=Sheets("MT\_Rand").Range(MTArea01).Value '売手 ラベル Sheets("Sim01").Range(PriceArea).Value=Sheets("MT\_Rand").Range(MTArea02).Value '売値 Sheets("Sim01").Range(SellQArea).Value=10 '販売数 Sheets("Sim01").Range(SellSArea).Value=Sheets("MT\_Rand").Range(MTArea04).Value '販売 開始期 '売手を価格の安い順にソート Sheets("Sim01").Range(Sheets("Sim01").Cells(3, 1), Sheets("Sim01").Cells(502, 4)).Sort key 1 :  $=$ Sheets("Sim01").Cells(3, 2),order 1 :  $=$ xlAscending End Sub Sub Seller02() '売手の設定 01(通し番号,売値,販売数:1~10 の一様乱数,販売開 始期) Dim MTArea01, UriteArea As String Dim MTArea02, MTArea03, MTArea04, PriceArea, SellQArea, SellSArea As Variant '売手ラベルの MT 乱数 Sheet からの複写 With Sheets("MT\_Rand") MTArea01=.Range("H5",.Range("H65536").End(xlUp)).Address MTArea02=.Range("B5",.Range("B65536").End(xlUp)).Address MTArea03=.Range("K5",.Range("K65536").End(xlUp)).Address MTArea04=.Range("L5",.Range("L65536").End(xlUp)).Address End With With Sheets("Sim01") UriteArea=.Range("A3",.Range("A502")).Address PriceArea=.Range("B3",.Range("B502")).Address SellQArea=.Range("C3",.Range("C502")).Address SellSArea=.Range("D3",.Range("D502")).Address End With Sheets("Sim01").Range(UriteArea).Value=Sheets("MT\_Rand").Range(MTArea01).Value '売手 ラベル Sheets("Sim01").Range(PriceArea).Value=Sheets("MT\_Rand").Range(MTArea02).Value '売値 Sheets("Sim01").Range(SellQArea).Value=Sheets("MT\_Rand").Range(MTArea03).Value '販 売数 Sheets("Sim01").Range(SellSArea).Value=Sheets("MT\_Rand").Range(MTArea04).Value '販売 開始期 '売手を価格の安い順にソート Sheets("Sim01").Range(Sheets("Sim01").Cells(3, 1), Sheets("Sim01").Cells(502, 4)).Sort key 1 :  $=$ Sheets("Sim01").Cells(3, 2),order 1 :  $=$ xlAscending End Sub

Sub Buyer01() '見出しと買手の検索時設定(留保価格 1 のケース) Range(Sheets("Sim02").Cells(2, 5),Sheets("Sim02").Cells(5001, 212)).Clear Dim MTArea05, KaiteArea As String Dim MTArea06, MTArea07, SPointArea, SPeriodArea, RPriceArea As Variant ·買手ラベルと検索時 (1~200), 留保価格 (0~1) の MT\_Rand からの複写 With Sheets("MT\_Rand") MTArea05=.Range("I5",.Range("I65536").End(xlUp)).Address MTArea06=.Range("M5",.Range("M65536").End(xlUp)).Address MTArea07=.Range("N5",.Range("N65536").End(xlUp)).Address KaiteArea=.Range("A2",.Range("A5001")).Address SPointArea=.Range("B2",.Range("B5001")).Address SPeriodArea=.Range("C2",.Range("C5001")).Address RPriceArea=.Range("D2",.Range("D5001")).Address End With Sheets("Sim02").Range(KaiteArea).Value=Sheets("MT\_Rand").Range(MTArea05).Value '買手 ラベル Sheets("Sim02").Range(SPointArea).Value=Sheets("MT\_Rand").Range(MTArea06).Value '検 索点 Sheets("Sim02").Range(SPeriodArea).Value=Sheets("MT\_Rand").Range(MTArea07).Value '検 索期 Sheets("Sim02").Range(RPriceArea).Value=1 '買手の留保価格 '買手を検索点に関して昇順にソート '5000 に 1 加えるのは見出し用 Sheets("Sim02").Range(Sheets("Sim02").Cells(2, 1), Sheets("Sim02").Cells(5001, 5)).Sort key 1 :  $=$ Sheets("Sim02").Cells(2, 2), order  $1:$   $=$ xlAscending End Sub Sub Buyer02() '見出しと買手の検索時設定(留保価格を乱数で決める) Range(Sheets("Sim02").Cells(2, 5), Sheets("Sim02").Cells(5001, 212)).Clear Dim MTArea05, KaiteArea As String Dim MTArea06, MTArea07, MTArea08, SPointArea, SPeriodArea, RPriceArea As Variant ·買手ラベルと検索時 (1~200), 留保価格 (0~1) の MT\_Rand からの複写 With Sheets("MT\_Rand") MTArea05=.Range("I5",.Range("I65536").End(xlUp)).Address MTArea06=.Range("M5",.Range("M65536").End(xlUp)).Address MTArea07=.Range("N5",.Range("N65536").End(xlUp)).Address MTArea08=.Range("F5",.Range("F65536").End(xlUp)).Address KaiteArea=.Range("A2",.Range("A5001")).Address SPointArea=.Range("B2",.Range("B5001")).Address SPeriodArea=.Range("C2",.Range("C5001")).Address RPriceArea=.Range("D2",.Range("D5001")).Address End With Sheets("Sim02").Range(KaiteArea).Value=Sheets("MT\_Rand").Range(MTArea05).Value '買手 ラベル Sheets("Sim02").Range(SPointArea).Value=Sheets("MT\_Rand").Range(MTArea06).Value '検 索点 Sheets("Sim02").Range(SPeriodArea).Value=Sheets("MT\_Rand").Range(MTArea07).Value '検 索期

Sheets("Sim02").Range(RPriceArea).Value=Sheets("MT\_Rand").Range(MTArea08).Value '留 保価格 '以下のようにすると非常に時間がかかる 'For  $i=1$  To 5000 'Sheets("Sim02").Cells(i+1, 1).Value="B"&i '買手のラベル 'Sheets("Sim02").Cells(i+1, 2).Value=Sheets("MT\_Rand").Cells(i+4, 29).Value '検索点 'Sheets("Sim02").Cells(i+1, 3).Value=Sheets("MT\_Rand").Cells(i+4, 30).Value '検索期 'Sheets("Sim02").Cells(i+1, 4).Value=Sheets("MT\_Rand").Cells(i+4, 6).Value '留保価格 'Next i '買手を検索点に関して昇順にソート '5000 に 1 加えるのは見出し用 Sheets("Sim02").Range(Sheets("Sim02").Cells(2, 1), Sheets("Sim02").Cells(5001, 5)).Sort key 1 :  $=$ Sheets("Sim02").Cells(2, 2), order 1 :  $=$ xlAscending End Sub Sub Search02() '1 期だけの検索,検索ミス対応版 Dim MinPrice, Smiss As Double Dim SearchTime, MinRaw, MinColumn As Integer Smiss=Sheets("Sim01").Cells(1, 4).Value '検索ミスの確率 Range(Sheets("Sim02").Cells(2, 6), Sheets("Sim02").Cells(5001, 206)).Clear 'Sim02  $\mathcal{O} \mathcal{O} \mathcal{O}$ ア '商品の検索・比較ならびに購入の決定 For j=1 To 5000 '買手の数だけ試行  $MinPrice=1$ SearchTime=Sheets("Sim02").Cells( $j+1$ , 3).Value MinRaw=0 おる時点で最低価格の売手 (行番号)の初期値 MinColumn=0 '同上の列番号の初期値 Sheets("MT\_Rand").Cells(2, 7).Value=11000+j 'MT 乱数の Seed1 を j に応じて変化さ せる。(500 個の 0~1 の一様乱数)  $i=3$ Do If Sheets("Sim01").Cells(i, SearchTime+6).Value $\langle$  >""And Sheets("Sim01").Cells(i, SearchTime $+6$ ).Value $<$  >0 Then If Sheets("MT\_Rand").Cells(i+2, 7).Value>=Smiss Then '検索ミスしない確率で 以下を実行。左辺は MT 乱数。 MinPrice=Sheets("Sim01").Cells(i, 2).Value  $MinRaw=i$  $MinColumn = SearchTime + 6$ Exit Do End If End If  $i=i+1$ Loop Until i>502 If MinPrice<1 Then '第 2 シートへの売れ数の書き込み Sheets("Sim02").Cells(MinRaw, MinColumn).Value=Sheets("Sim02").Cells(MinRaw, MinColumn). Value  $+1$ 

MT 乱数を用いたサーチ行動のシミュレーション (永星) - 113-

```
'第 2 シートへの各買手の買値の書き込み
   Sheets("Sim02").Cells(j+1, 6).Value=Sheets("Sim01").Cells(MinRaw, 2).Value
 Else
   '第 2 シートへの買えなかった買手への書き込み
   Sheets("Sim02").Cells(j+1, 6).Value="\times"
 End If
Next j
End Sub
Sub Search02() '1 期だけの検索,検索ミス対応版
Dim MinPrice, Smiss As Double
Dim SearchTime, MinRaw, MinColumn As Integer
Smiss=Sheets("Sim01").Cells(1, 4).Value '検索ミスの確率
Range(Sheets("Sim02").Cells(2, 6), Sheets("Sim02").Cells(5001, 206)).Clear 'Sim02 のクリア
'商品の検索・比較ならびに購入の決定
For j=1 To 5000 '買手の数だけ試行
 MinPrice=1
 SearchTime = Sheets("Sim02"). Cells(i+1, 3). Value
 MinRaw=0 'ある時点で最低価格の売手(行番号)の初期値
 MinColumn=0 '同上の列番号の初期値
 Sheets("MT_Rand").Cells(2, 7).Value=11000+j 'MT 乱数の Seed1 を j に応じて変化さ
 せる。(500 個の 0~1 の一様乱数)
 i=3Do
   If Sheets("Sim01").Cells(i, SearchTime+6).Value\langle >""And Sheets("Sim01").Cells(i,
   SearchTime+6).Value<>0 Then
     If Sheets("MT_Rand").Cells(i+2, 7).Value>=Smiss Then '検索ミスしない確率で
     以下を実行。
         MinPrice=Sheets("Sim01").Cells(i,2).Value
         MinRaw=i
         MinColumn = SearchTime + 6Exit Do
     End If
   End If
i=i+1Loop Until i > 502If MinPrice<1 Then
   '第 2 シートへの売れ数の書き込み
   Sheets("Sim02").Cells(MinRaw, MinColumn).Value=Sheets("Sim02").Cells(MinRaw,
   MinColumn). Value +1'第 2 シートへの各買手の買値の書き込み
   Sheets("Sim02").Cells(j+1, 6).Value=Sheets("Sim01").Cells(MinRaw, 2).Value
 Else
   '第 2 シートへの買えなかった買手への書き込み
   Sheets("Sim02").Cells(j+1, 6).Value="\times"
 End If
Next j
End Sub
```

```
Sub Search03() '複数期間の検索,検索ミス対応版
Dim MinPrice, SearchTime, MinRaw, MinColumn, Scost, Rprice, k, BNum, SNum, ESNum,
Smiss, Sticket, Rticket
BNum=Sheets("Sim01").Cells(103, 3).Value '買手の数を BNum に代入
Smiss=Sheets("Sim01").Cells(1, 4).Value '検索ミスの確率
Scost=Sheets("Sim01").Cells(1, 2).Value '1 回あたりのサーチコスト。0.1~0.5
Range(Sheets("Sim02").Cells(2, 6), Sheets("Sim02").Cells(BNum+1, 6)).Clear 'Sim02 \oslash \oslashリア
Range(Sheets("Sim02").Cells(3, 7), Sheets("Sim02").Cells(102, 106)).Clear 'Sim02 のクリア
'商品の検索•比較ならびに購入の決定
k=1Do
 MinPrice=1
  SearchTime=Sheets("Sim02").Cells(k+1, 3).Value
If SearchTime\leq =100 Then
  MinRaw=0 'ある時点で最低価格の売手(行番号)の初期化
 MinColumn=0 '同上の列番号の初期値化
 SNum=0 '売手数の初期値
 Sticket=0 'サーチをするか否か。初期化(1のときはする,0のときはしない)。
 'その期の売手数(次期の売手数の推測に使う)
 For i=3 To 102
   If Sheets("Sim01").Cells(i, SearchTime+6).Value\langle >""Then
     SNum = SNum + 1End If
 Next i
  '検索点の乱数を再利用して作成した買手の留保価格を読み込み。
   Rprice = Sheets('Sim02'').Cells(k+1, 4).Value - Sheets('Sim02'').Cells(k+1, 5).Value*Scost 'Rprice=1 '基本モデルで留保価格が 1 の時,サーチせず。
 If Rprice<0 Then Rprice=0 '留保価格がマイナスになったとき 0 とする。
   ESNum=Rprice *SNum '留保価格以下の売手の期待数
     If ESNum>=1 Then '1 以上で 1 人の売手は留保価格以下と考え,サーチをする。
   Sticket = 1Else
   Sticket=0End If
For i=3 To 102 'より安い売手が出れば最安値として記録(繰り返し)
 If Sheets("Sim01").Cells(i, SearchTime+6).Value<>""And Sheets("Sim01").Cells(i, Sear-
 chTime+6).Value< > 0 Then
   If Rnd>=Sheets("Sim01").Cells(1, 4).Value Then '検索ミスしない確率で以下を実行
     If MinPrice>Sheets("Sim01").Cells(i, 2).Value Then '売手の提示価格の方が安けれ
     ば
       MinPrice=Sheets("Sim01").Cells(i, 2).Value
       MinRaw=i
       MinColumn=SearchTime+6End If
   End If
 End If
```

```
Next i
 If MinPrice<1 Then '売手が存在し
     If MinPrice <= Rprice Then '留保価格よりも安ければ購入
       '第 2 シートへの売れ数の書き込み
       Sheets("Sim02").Cells(MinRaw, MinColumn).Value=Sheets("Sim02").Cells(MinRaw,
       MinColumn). Value +1'第 2 シートへの各買手の買値の書き込み
       Sheets("Sim02").Cells(k+1, 6).Value=Sheets("Sim01").Cells(MinRaw, 2).Value
     ElseIf SearchTime<100 And Sticket=1 Then '留保価格よりも高く,最終期では
     なく,次期に期待があればサーチ
       Sheets("Sim02").Cells(k+1, 5).Value=Sheets("Sim02").Cells(k+1, 5).Value+1
       'サーチ回数の記録
       '売手が見つからない場合,検索期(購入時・購入期とも)を 1 後ろにずらす
       Sheets("Sim02").Cells(k+1, 2).Value=Sheets("Sim02").Cells(k+1, 2).Value+1
       Sheets("Sim02").Cells(k+1, 3).Value=Sheets("Sim02").Cells(k+1, 3).Value+1
       '買手を新しい検索順に再ソート
       Sheets("Sim02").Range(Sheets("Sim02").Cells(k+1, 1),Sheets("Sim02").Cells(BNum,
       6)).Sort
key 1 : = Sheets("Sim02").Cells(k+1, 2), order 1 : = xlAscending
       k=k-1 '今期の買手が次期にずれるので, 次の買手をこの期にずらす。
     End If '留保価格より高く,あるいは最終期で次期に期待がなければあきらめる
 ElseIf SearchTime<100 And Sticket=1 Then '売手が存在せず,最終期ではなく,次
  期に期待があればサーチ
     Sheets("Sim02").Cells(k+1, 5).Value=Sheets("Sim02").Cells(k+1, 5).Value+1
     'サーチ回数の記録
     '売手が見つからない(いないか留保価格より大きかった)場合,検索期(購入
     時・購入期とも)を1後ろにずらす
     Sheets("Sim02").Cells(k+1, 2).Value=Sheets("Sim02").Cells(k+1, 2).Value+1
     Sheets("Sim02").Cells(k+1, 3).Value=Sheets("Sim02").Cells(k+1, 3).Value+1
     '買手を新しい検索順に再ソート
     Sheets("Sim02").Range(Sheets("Sim02").Cells(k+1, 1), Sheets("Sim02").Cells(BNum,
     6)).Sort
key 1 : = Sheets("Sim02").Cells(k+1, 2), order 1 : = xlAscending
     k=k-1 '今期の買手が次期にずれるので、次の買手をこの期にずらす。
 End If
End If
 k=k+1Loop Until k>BNum '買手の数まで繰り返す
End Sub
```
 $-116-$ 

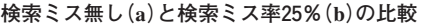

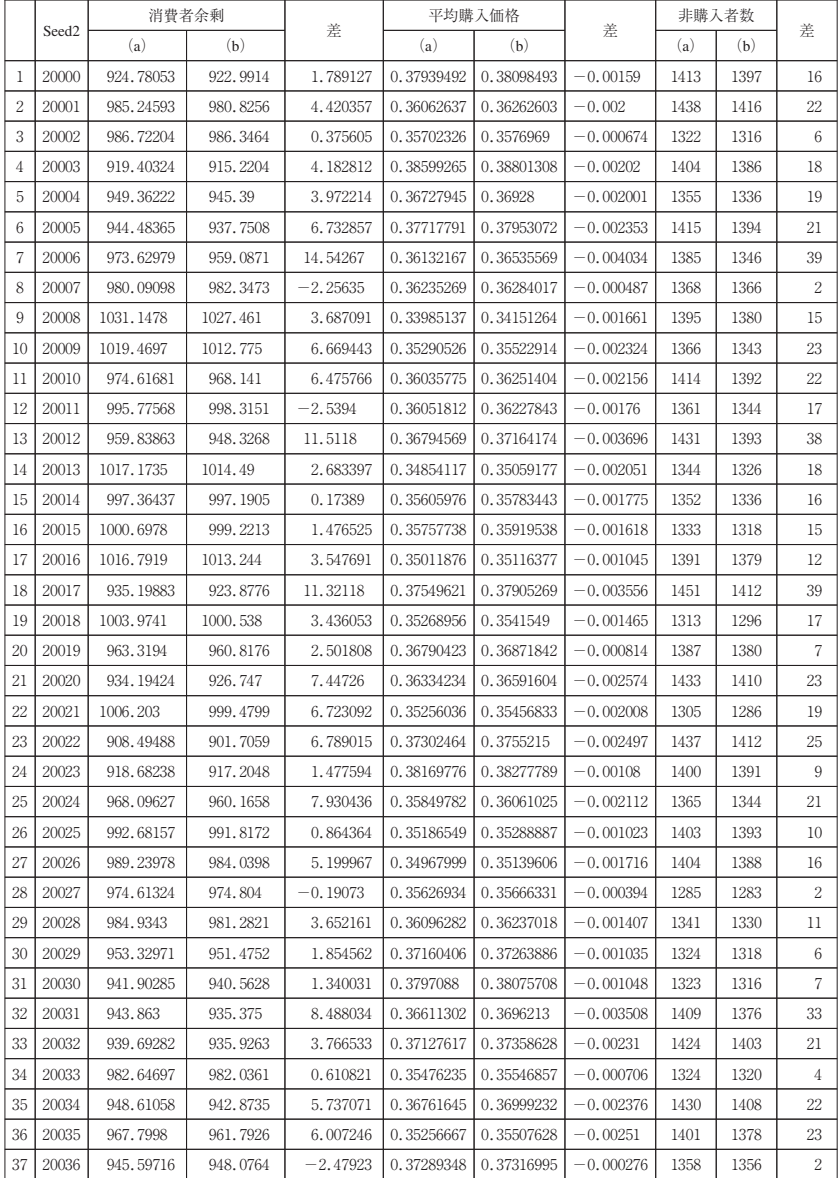

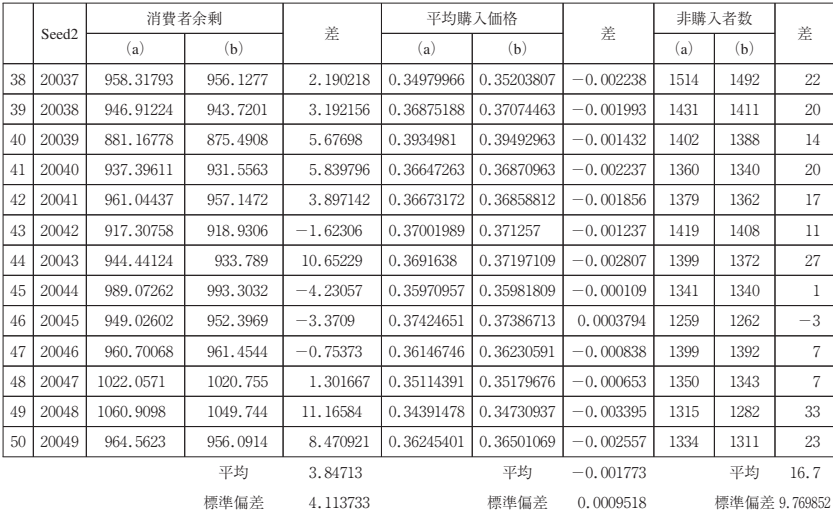

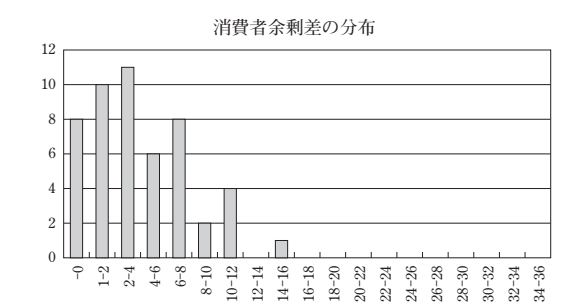

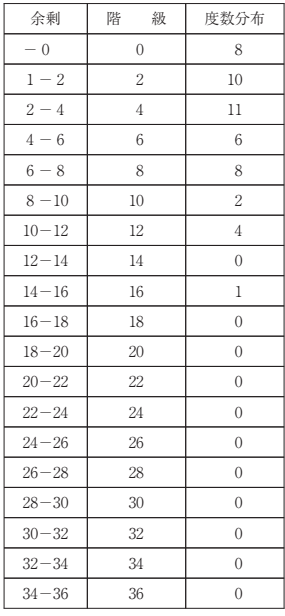

 $-118-$ 

|                |       |           | 消費者余剰    |            |            | 平均購入価格     |             | 非購入者数 | 差    |    |
|----------------|-------|-----------|----------|------------|------------|------------|-------------|-------|------|----|
|                | Seed2 | (a)       | (c)      | 差          | (a)        | (c)        | 差           | (a)   | (c)  |    |
| 1              | 20000 | 924.78053 | 901.5852 | 23.19533   | 0.37939492 | 0.38691956 | $-0.007525$ | 1413  | 1344 | 69 |
| 2              | 20001 | 985.24593 | 975.4905 | 9.755467   | 0.36062637 | 0.36527148 | $-0.004645$ | 1438  | 1387 | 51 |
| 3              | 20002 | 986.72204 | 989.8665 | $-3.14441$ | 0.35702326 | 0.3585693  | $-0.001546$ | 1322  | 1309 | 13 |
| $\overline{4}$ | 20003 | 919.40324 | 914.7372 | 4.666072   | 0.38599265 | 0.389651   | $-0.003658$ | 1404  | 1371 | 33 |
| 5              | 20004 | 949.36222 | 941.1734 | 8.188823   | 0.36727945 | 0.37175001 | $-0.004471$ | 1355  | 1312 | 43 |
| 6              | 20005 | 944.48365 | 931.1797 | 13.30399   | 0.37717791 | 0.38199651 | $-0.004819$ | 1415  | 1371 | 44 |
| 7              | 20006 | 973.62979 | 962.3948 | 11.235     | 0.36132167 | 0.36699072 | $-0.005669$ | 1385  | 1337 | 48 |
| 8              | 20007 | 980.09098 | 968.8793 | 11.21171   | 0.36235269 | 0.36707248 | $-0.00472$  | 1368  | 1329 | 39 |
| 9              | 20008 | 1031.1478 | 1015.759 | 15.38915   | 0.33985137 | 0.34534395 | $-0.005493$ | 1395  | 1346 | 49 |
| 10             | 20009 | 1019.4697 | 996.8748 | 22.59487   | 0.35290526 | 0.35995352 | $-0.007048$ | 1366  | 1297 | 69 |
| 11             | 20010 | 974.61681 | 960.2666 | 14.35017   | 0.36035775 | 0.36688328 | $-0.006526$ | 1414  | 1350 | 64 |
| 12             | 20011 | 995.77568 | 983.1778 | 12.59789   | 0.36051812 | 0.36644839 | $-0.00593$  | 1361  | 1304 | 57 |
| 13             | 20012 | 959.83863 | 935.1573 | 24.68136   | 0.36794569 | 0.37568613 | $-0.00774$  | 1431  | 1353 | 78 |
| 14             | 20013 | 1017.1735 | 1017.238 | $-0.06455$ | 0.34854117 | 0.35117746 | $-0.002636$ | 1344  | 1323 | 21 |
| 15             | 20014 | 997.36437 | 987.7256 | 9.638806   | 0.35605976 | 0.36093431 | $-0.004875$ | 1352  | 1307 | 45 |
| 16             | 20015 | 1000.6978 | 1000.744 | $-0.04589$ | 0.35757738 | 0.35985042 | $-0.002273$ | 1333  | 1320 | 13 |
| 17             | 20016 | 1016.7919 | 1007.886 | 8.90549    | 0.35011876 | 0.35323519 | $-0.003116$ | 1391  | 1356 | 35 |
| 18             | 20017 | 935.19883 | 904.7459 | 30.45293   | 0.37549621 | 0.38454694 | $-0.009051$ | 1451  | 1361 | 90 |
| 19             | 20018 | 1003.9741 | 997.9477 | 6.026414   | 0.35268956 | 0.35591545 | $-0.003226$ | 1313  | 1285 | 28 |
| 20             | 20019 | 963.3194  | 958.4341 | 4.885271   | 0.36790423 | 0.37055916 | $-0.002655$ | 1387  | 1364 | 23 |
| 21             | 20020 | 934.19424 | 921.2999 | 12.8943    | 0.36334234 | 0.36834716 | $-0.005005$ | 1433  | 1383 | 50 |
| 22             | 20021 | 1006.203  | 1006.077 | 0.126158   | 0.35256036 | 0.35429014 | $-0.00173$  | 1305  | 1291 | 14 |
| 23             | 20022 | 908.49488 | 894.3849 | 14.11      | 0.37302464 | 0.37964526 | $-0.006621$ | 1437  | 1370 | 67 |
| 24             | 20023 | 918.68238 | 904.3481 | 14.33432   | 0.38169776 | 0.38671026 | $-0.005013$ | 1400  | 1354 | 46 |
| 25             | 20024 | 968.09627 | 964.5063 | 3.589989   | 0.35849782 | 0.36071728 | $-0.002219$ | 1365  | 1347 | 18 |
| 26             | 20025 | 992.68157 | 978.1512 | 14.53037   | 0.35186549 | 0.35719378 | $-0.005328$ | 1403  | 1352 | 51 |
| 27             | 20026 | 989.23978 | 979.5637 | 9.676103   | 0.34967999 | 0.35318492 | $-0.003505$ | 1404  | 1371 | 33 |
| 28             | 20027 | 974.61324 | 971.4008 | 3.212417   | 0.35626934 | 0.35830375 | $-0.002034$ | 1285  | 1274 | 11 |
| 29             | 20028 | 984.9343  | 975.8909 | 9.043445   | 0.36096282 | 0.36496358 | $-0.004001$ | 1341  | 1308 | 33 |
| 30             | 20029 | 953.32971 | 938.7751 | 14.5546    | 0.37160406 | 0.37625008 | $-0.004646$ | 1324  | 1287 | 37 |
| 31             | 20030 | 941.90285 | 939.7624 | 2.140401   | 0.3797088  | 0.3818133  | $-0.002105$ | 1323  | 1308 | 15 |
| 32             | 20031 | 943.863   | 931.3949 | 12.46812   | 0.36611302 | 0.37190717 | $-0.005794$ | 1409  | 1356 | 53 |
| 33             | 20032 | 939.69282 | 933.5186 | 6.174186   | 0.37127617 | 0.37631796 | $-0.005042$ | 1424  | 1377 | 47 |
| 34             | 20033 | 982.64697 | 969.8783 | 12.76863   | 0.35476235 | 0.35888002 | $-0.004118$ | 1324  | 1291 | 33 |
| 35             | 20034 | 948.61058 | 939.9602 | 8.650377   | 0.36761645 | 0.37284268 | $-0.005226$ | 1430  | 1384 | 46 |
| 36             | 20035 | 967.7998  | 948.6635 | 19.13625   | 0.35256667 | 0.35888024 | $-0.006314$ | 1401  | 1343 | 58 |
| 37             | 20036 | 945.59716 | 933.4658 | 12.13136   | 0.37289348 | 0.3774145  | $-0.004521$ | 1358  | 1315 | 43 |

**検索ミス無し(a)と検索ミス率50%(c)の比較**

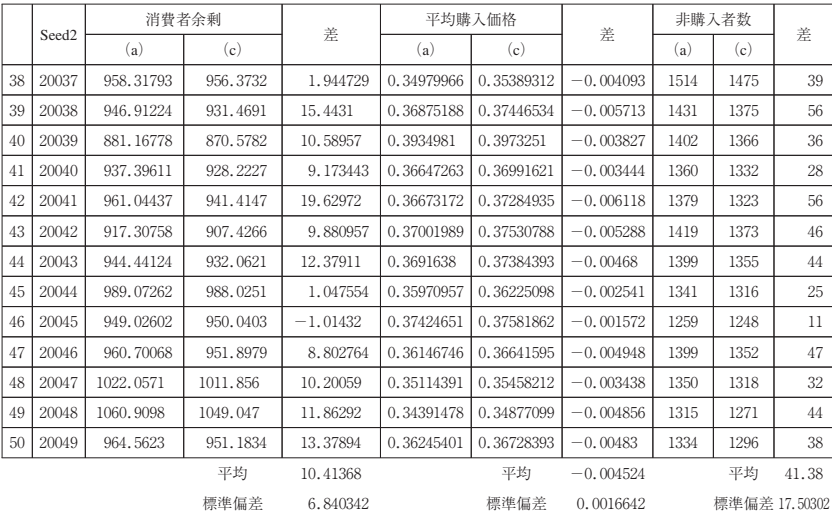

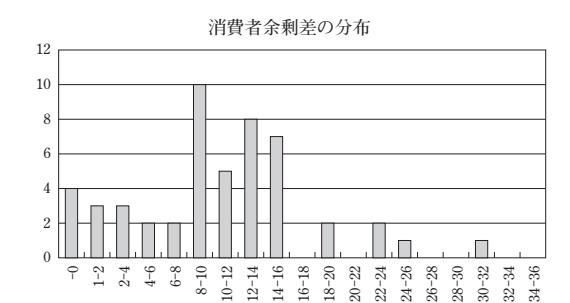

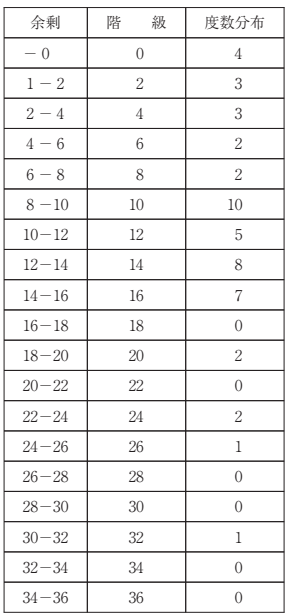

 $-120-$ 

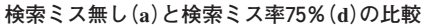

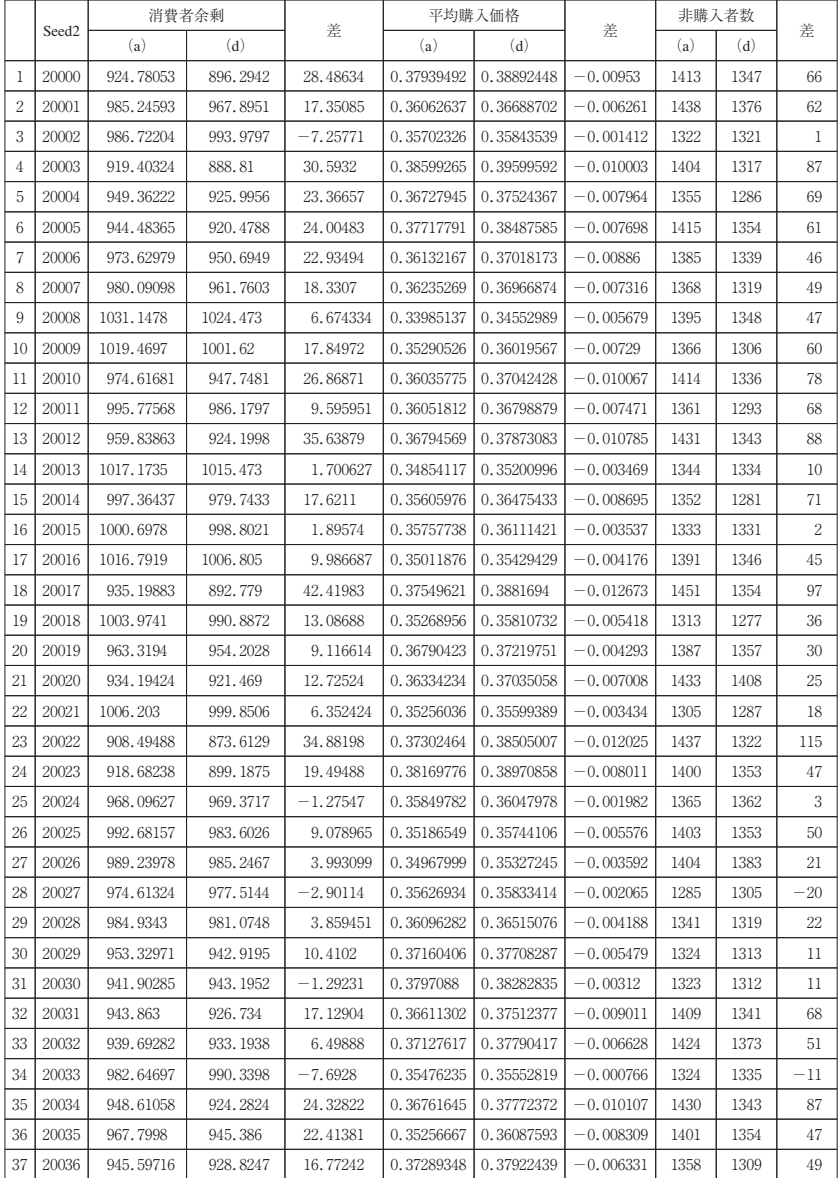

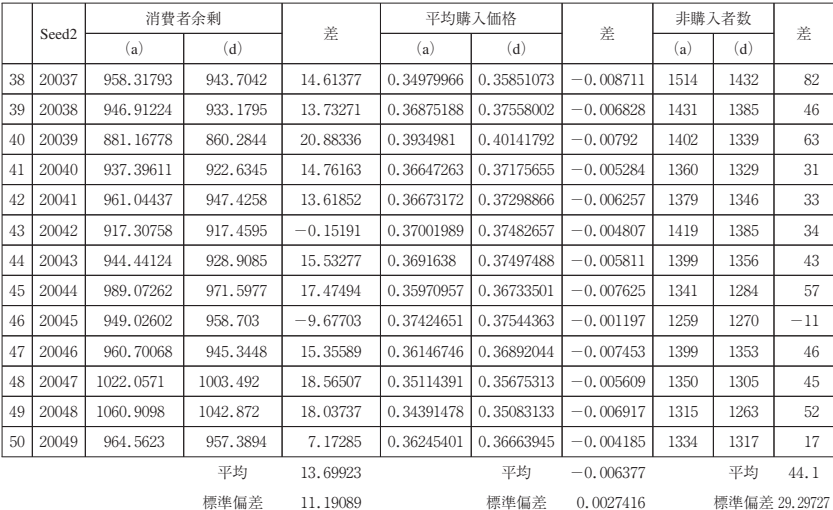

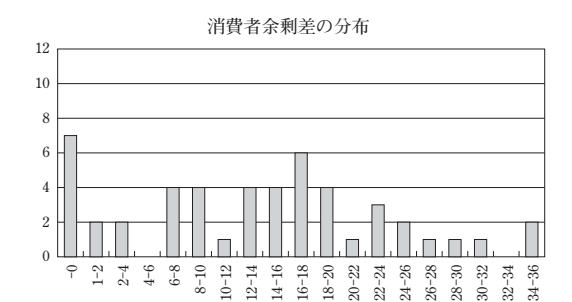

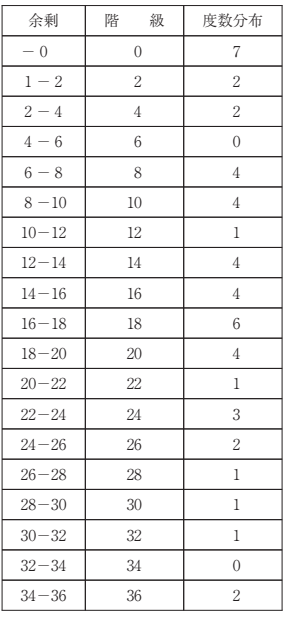

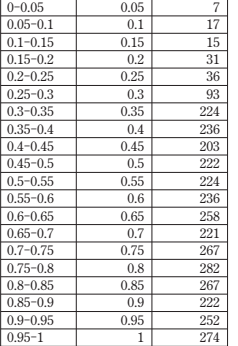

**留保価格別購入件数 Seed2=20000,検索ミス無し�**

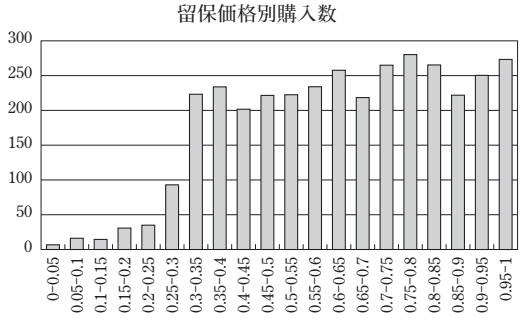

**留保価格別購入件数 Seed2=20000,検索ミス50%�**

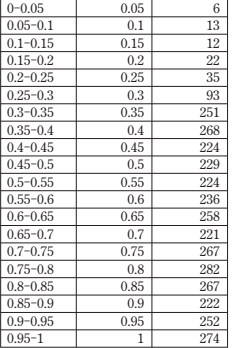

**留保価格別購入数�**

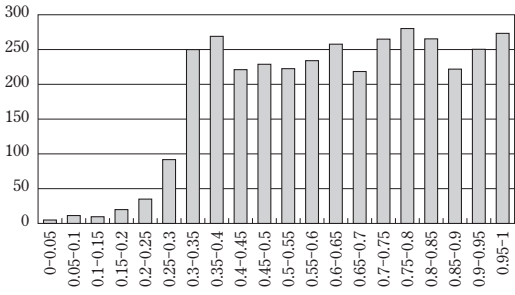

**留保価格別購入件数 Seed2=20018,検索ミス無し�**

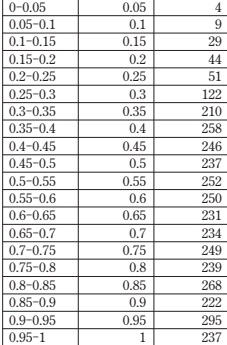

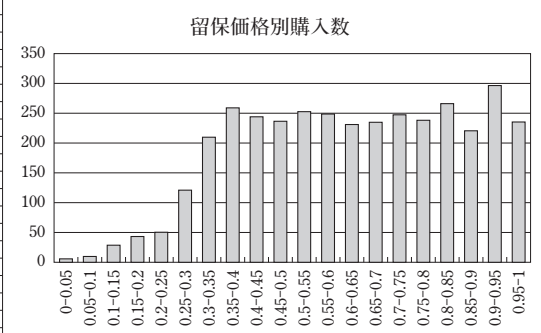

**留保価格別購入件数 Seed2=20018,検索ミス50%�**

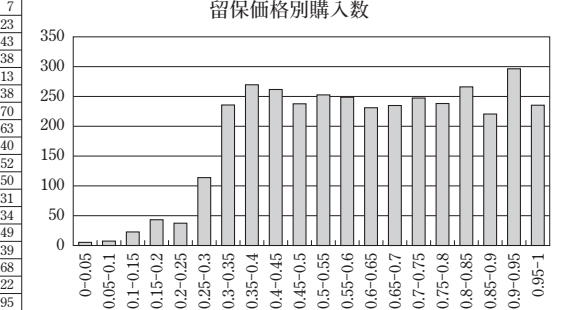

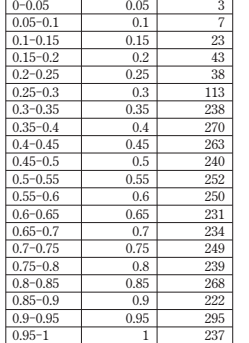